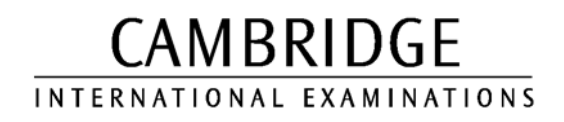

JUNE 2003

INTERNATIONAL GCSE

MARK SCHEME

MAXIMUM MARK: 80

SYLLABUS/COMPONENT: 0418/01

INFORMATION TECHNOLOGY Paper 1 (Written)

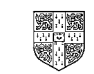

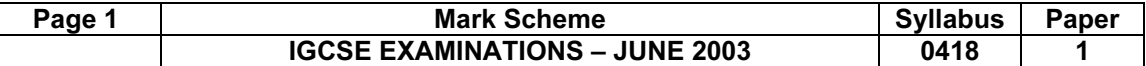

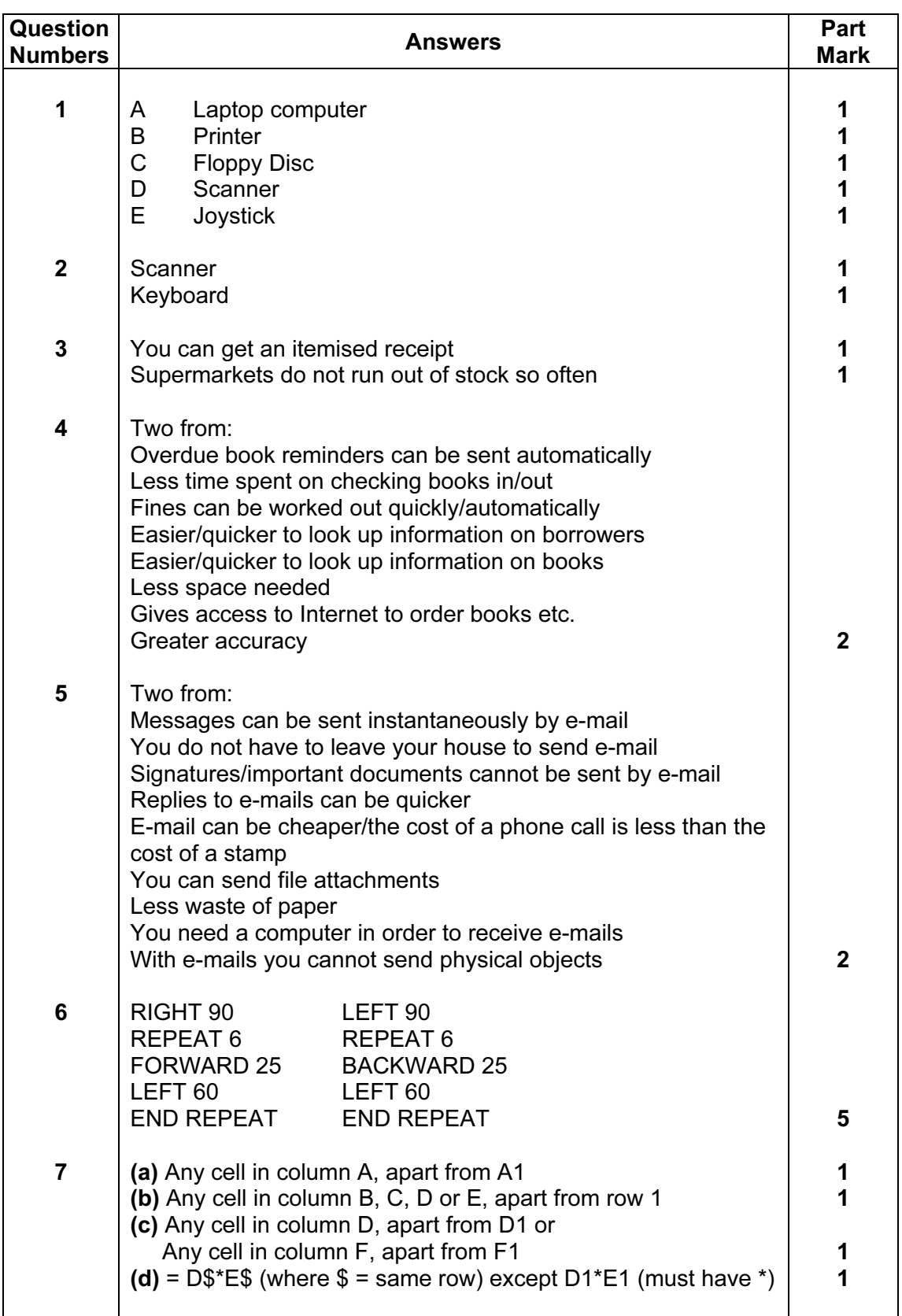

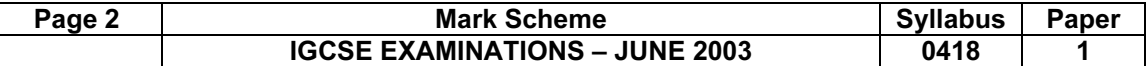

 $\overline{\mathsf{L}}$ 

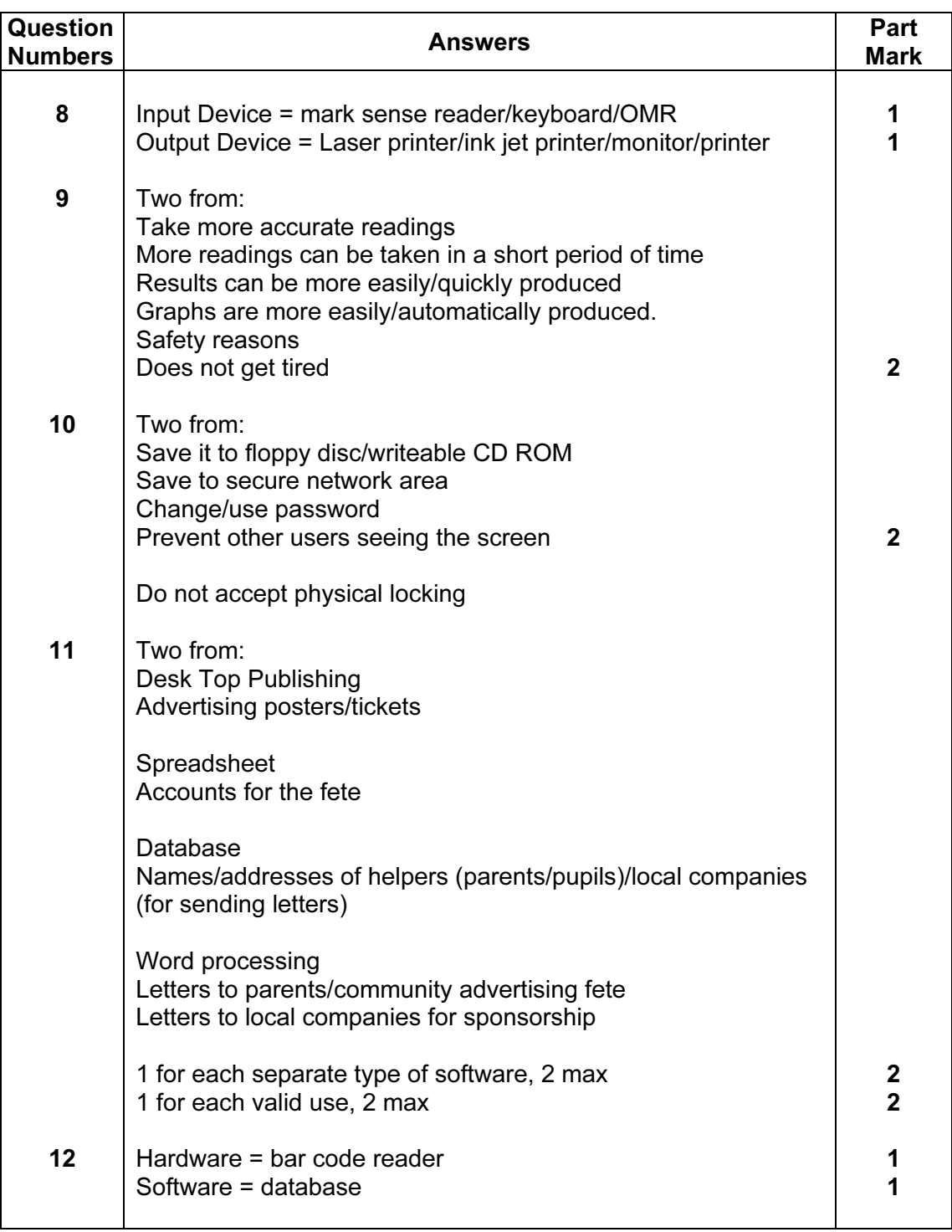

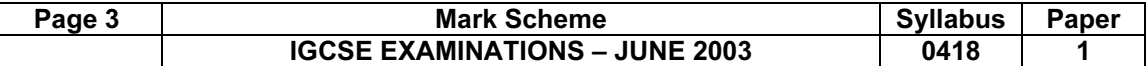

 $\overline{\mathsf{L}}$ 

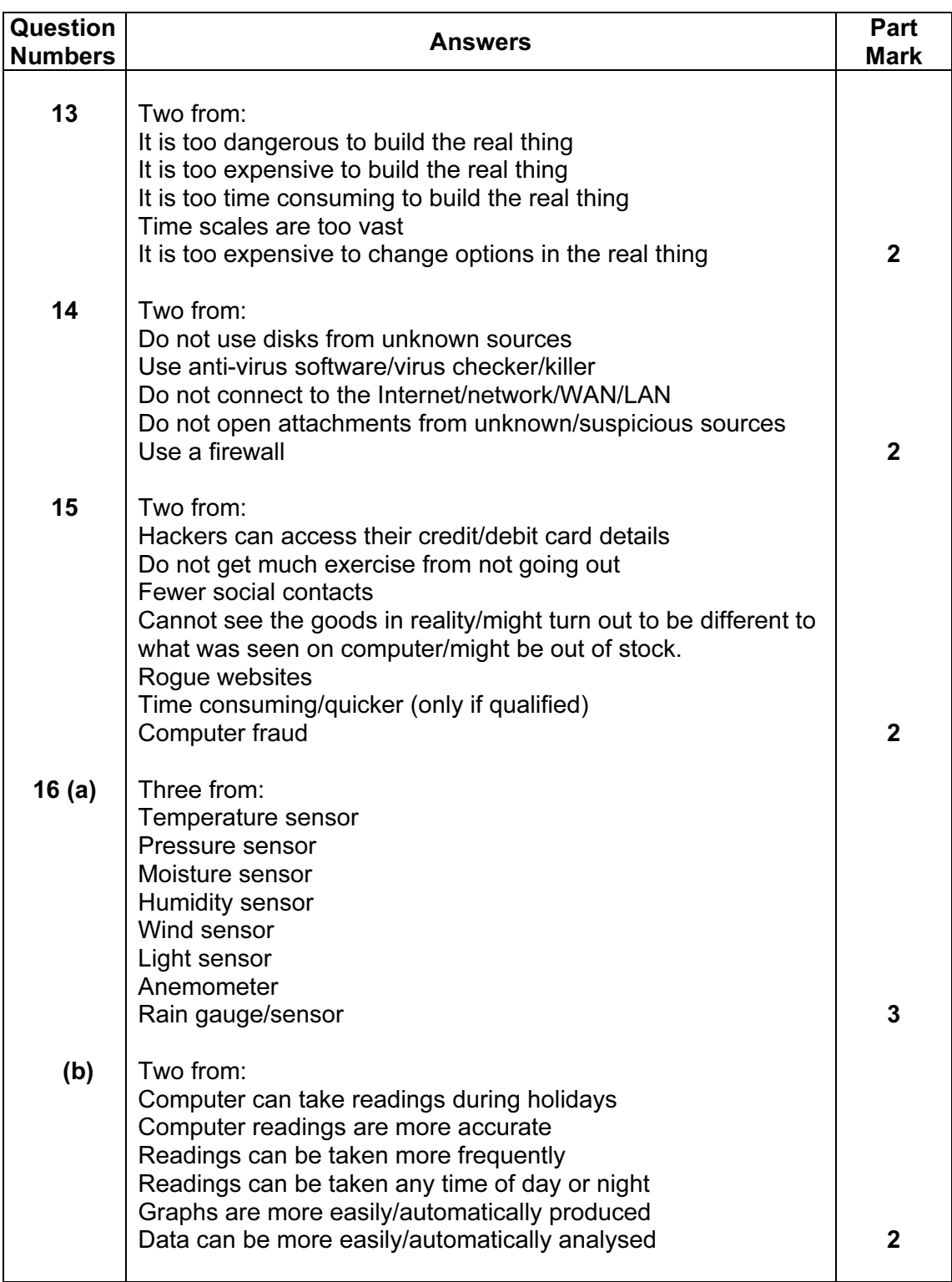

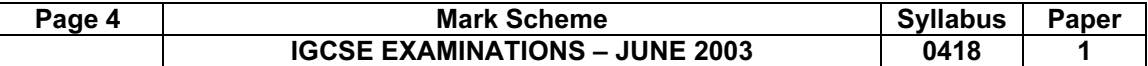

 $\overline{\mathsf{L}}$ 

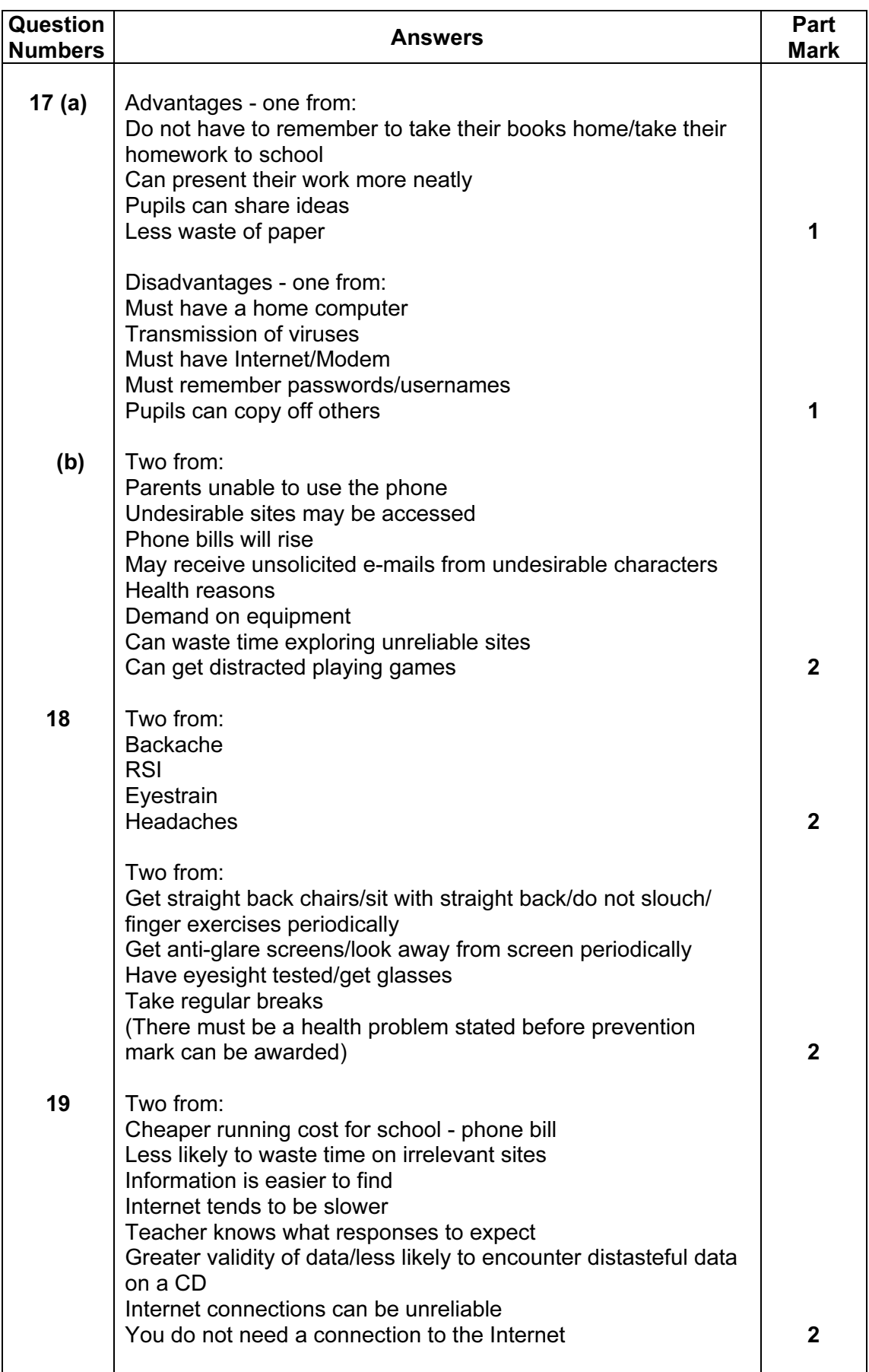

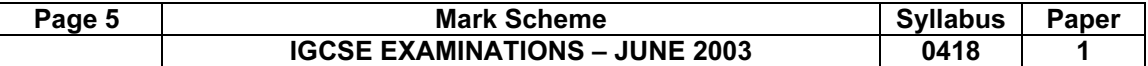

 $\overline{\mathsf{I}}$ 

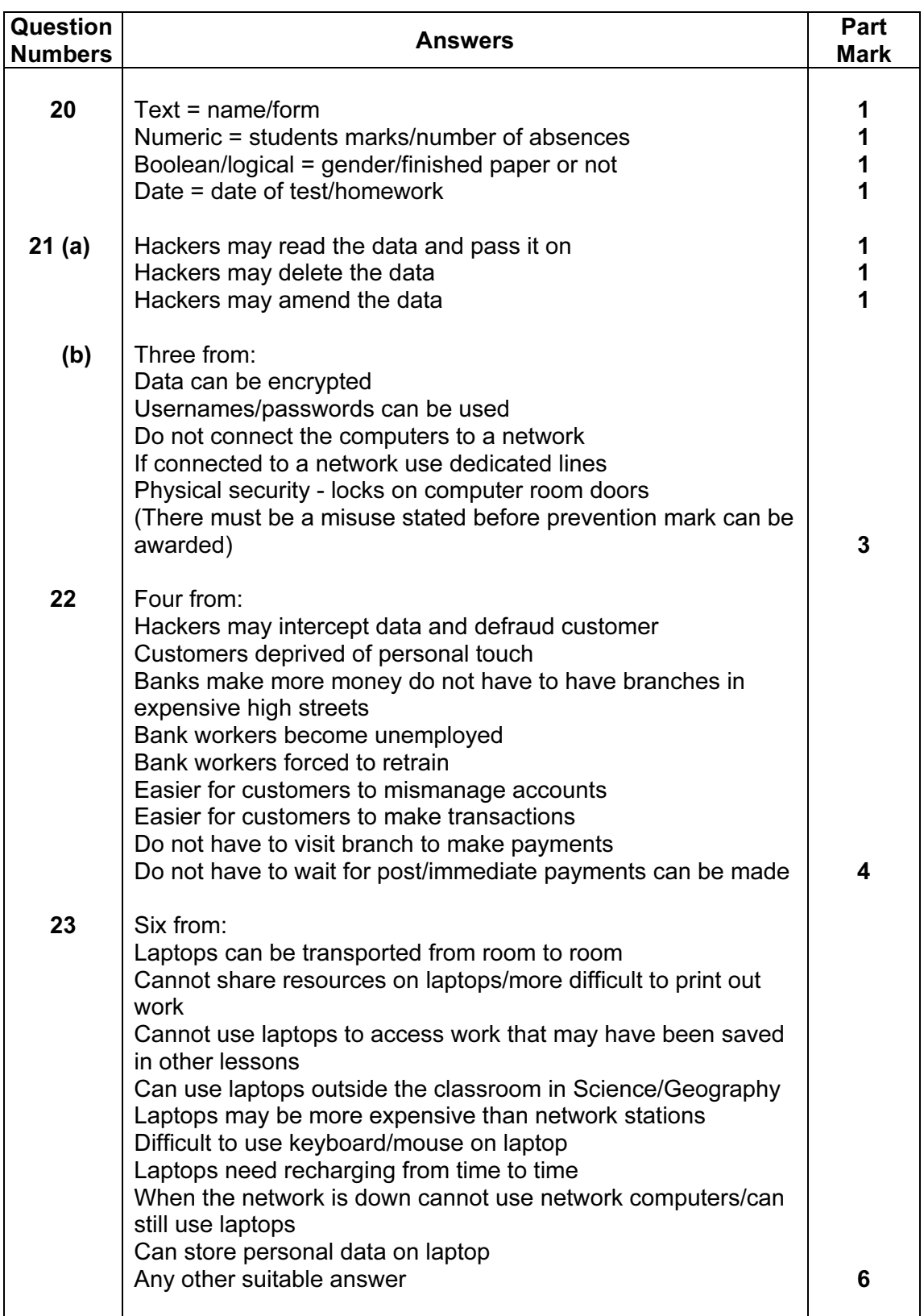

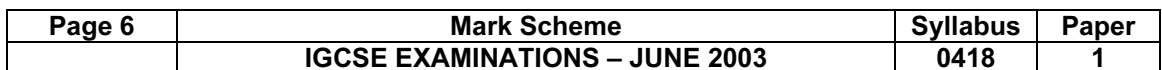

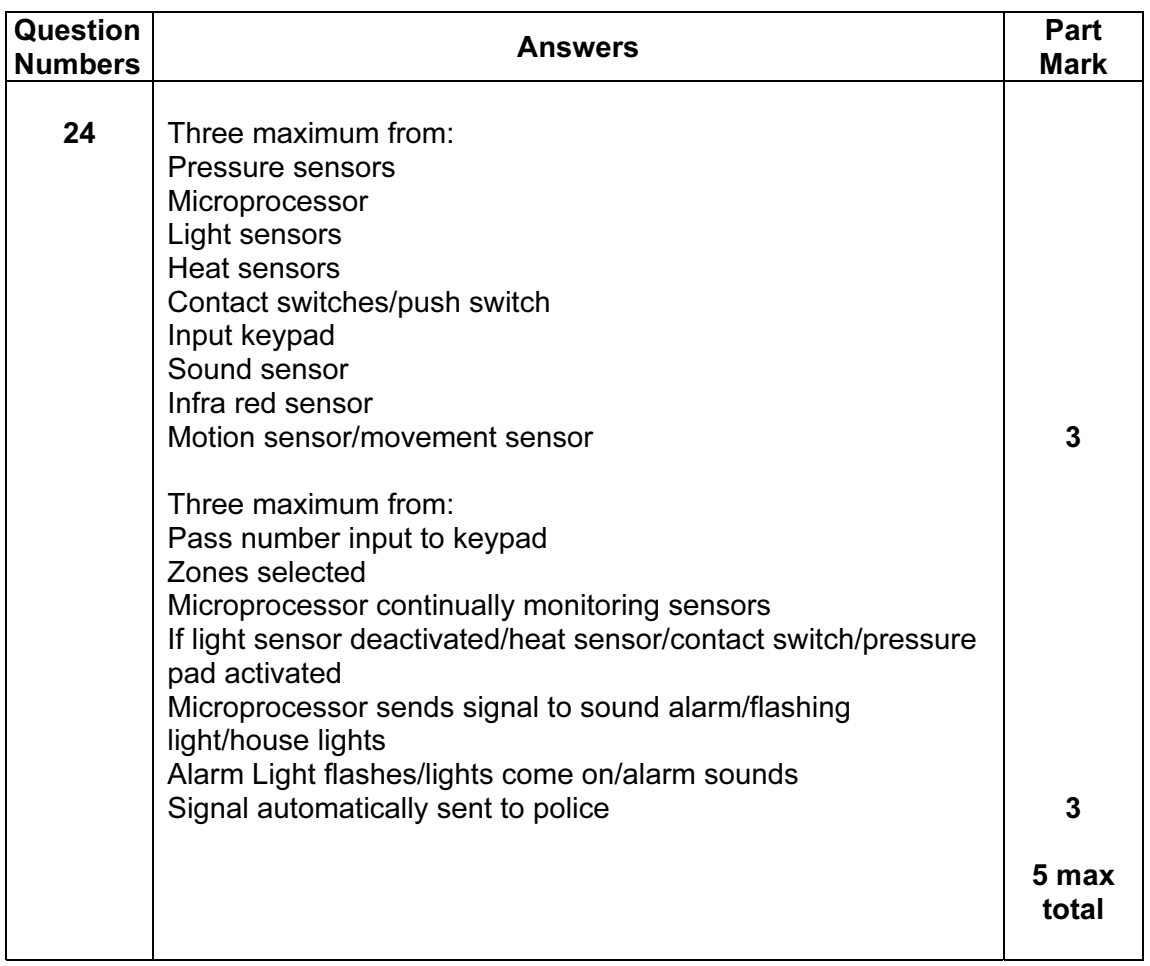

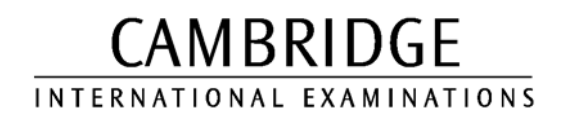

JUNE 2003

INTERNATIONAL GCSE

MARK SCHEME

MAXIMUM MARK: 80

SYLLABUS/COMPONENT: 0418/02

INFORMATION TECHNOLOGY Paper 2 (Written)

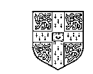

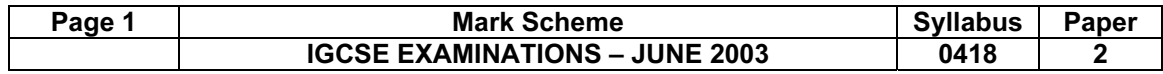

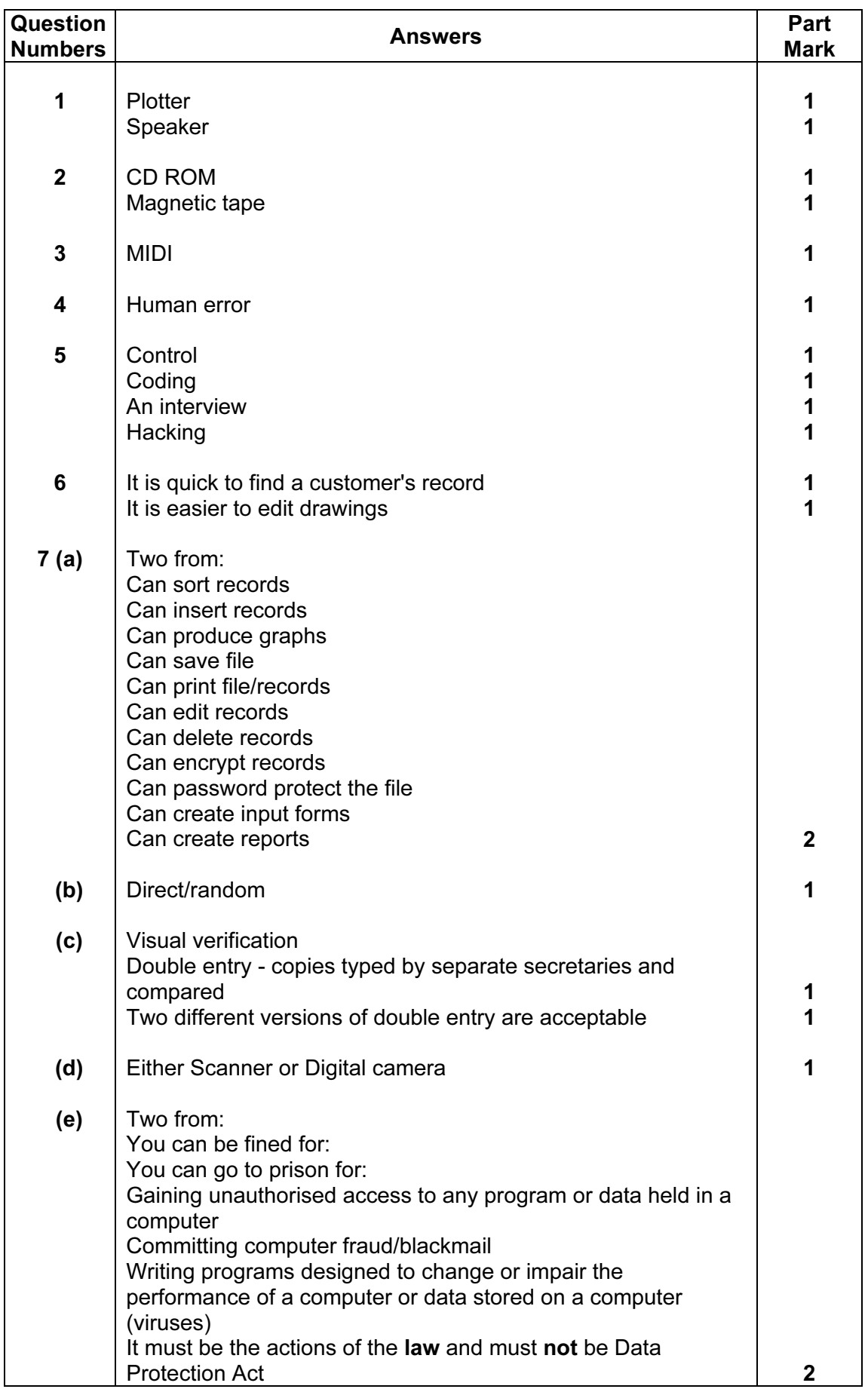

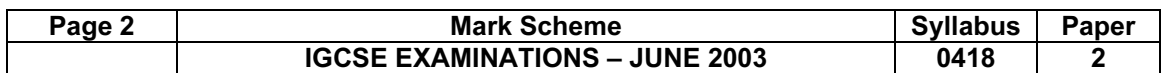

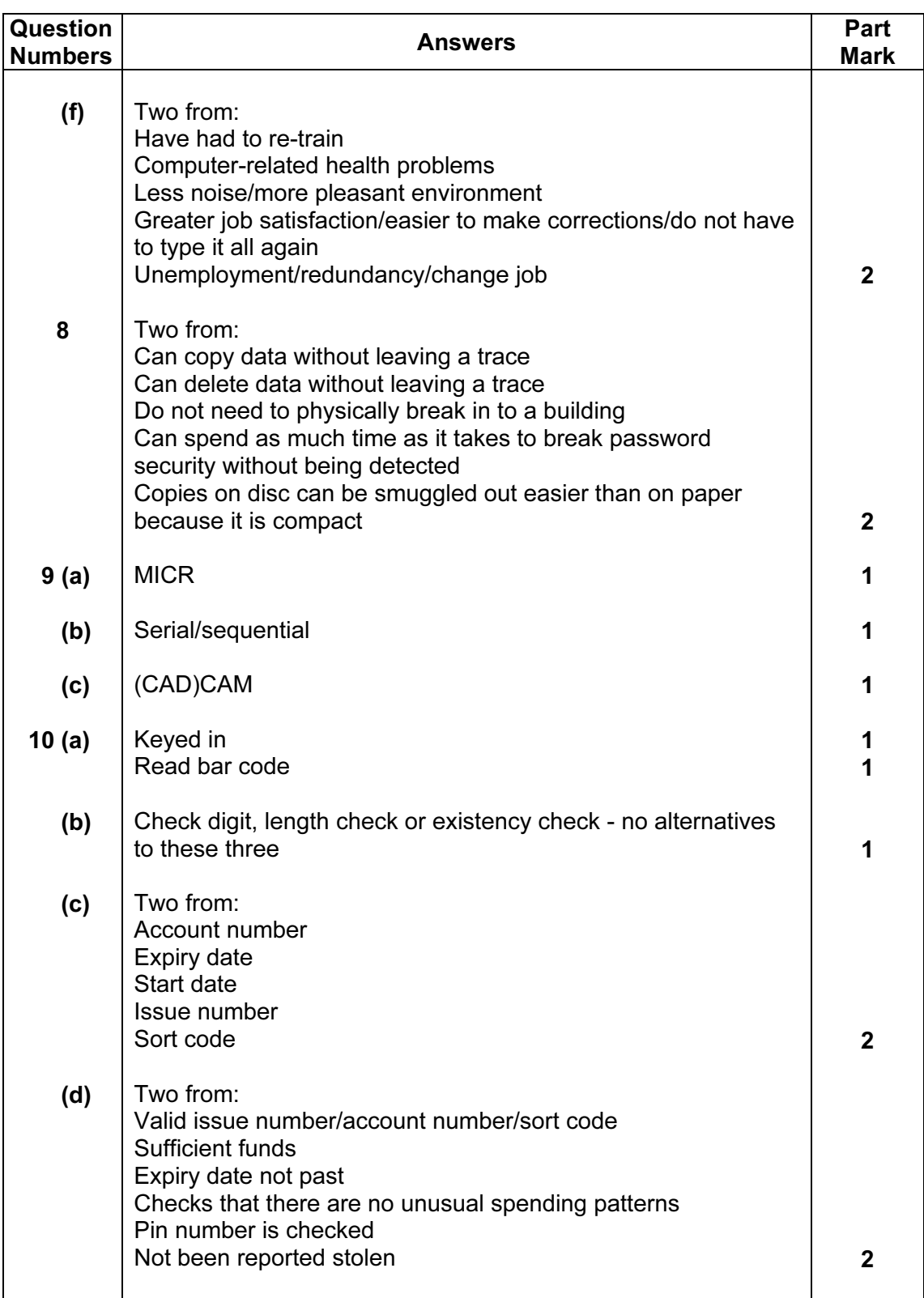

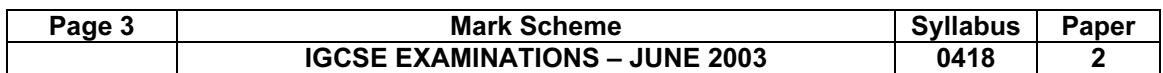

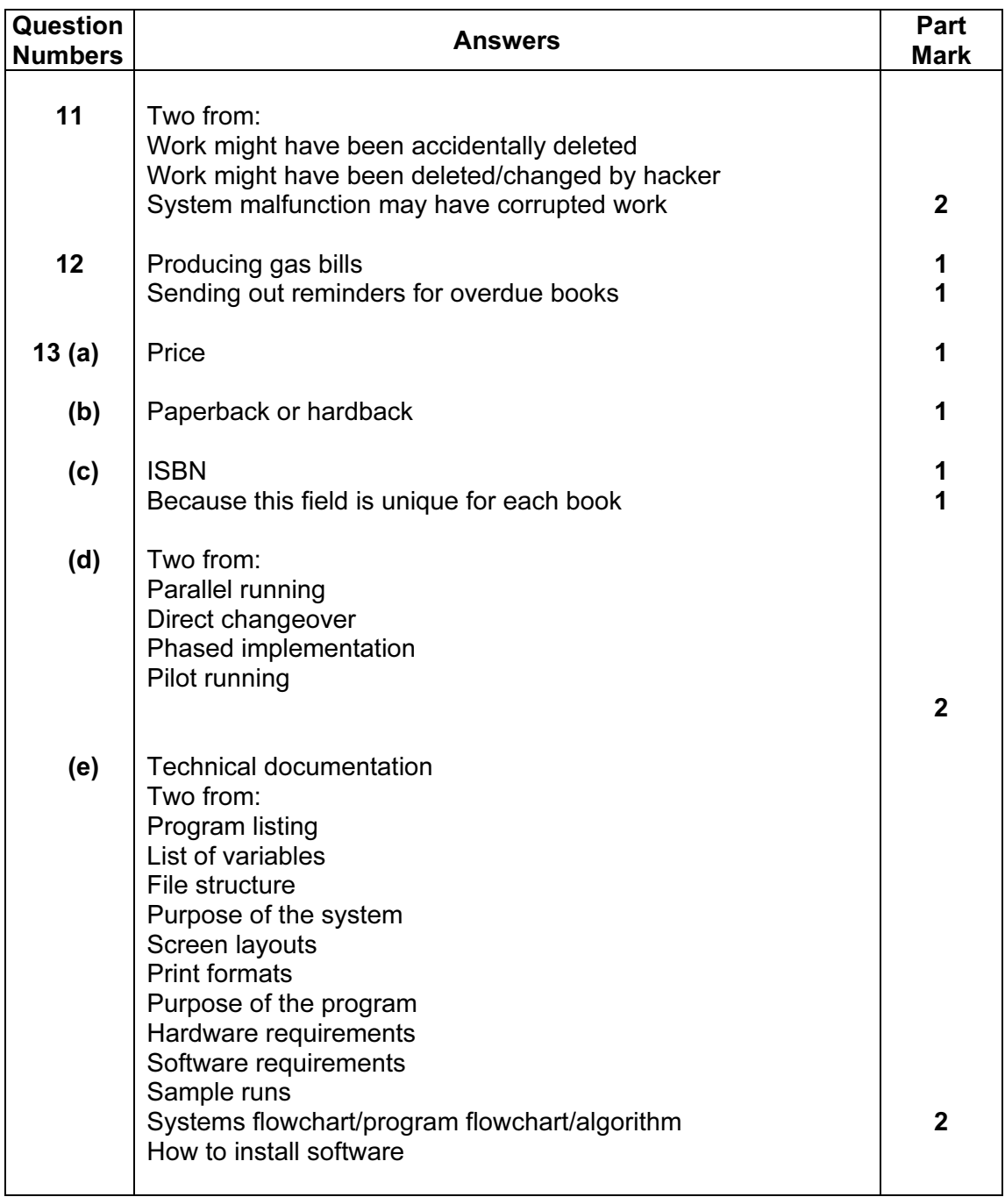

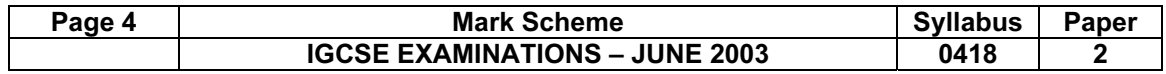

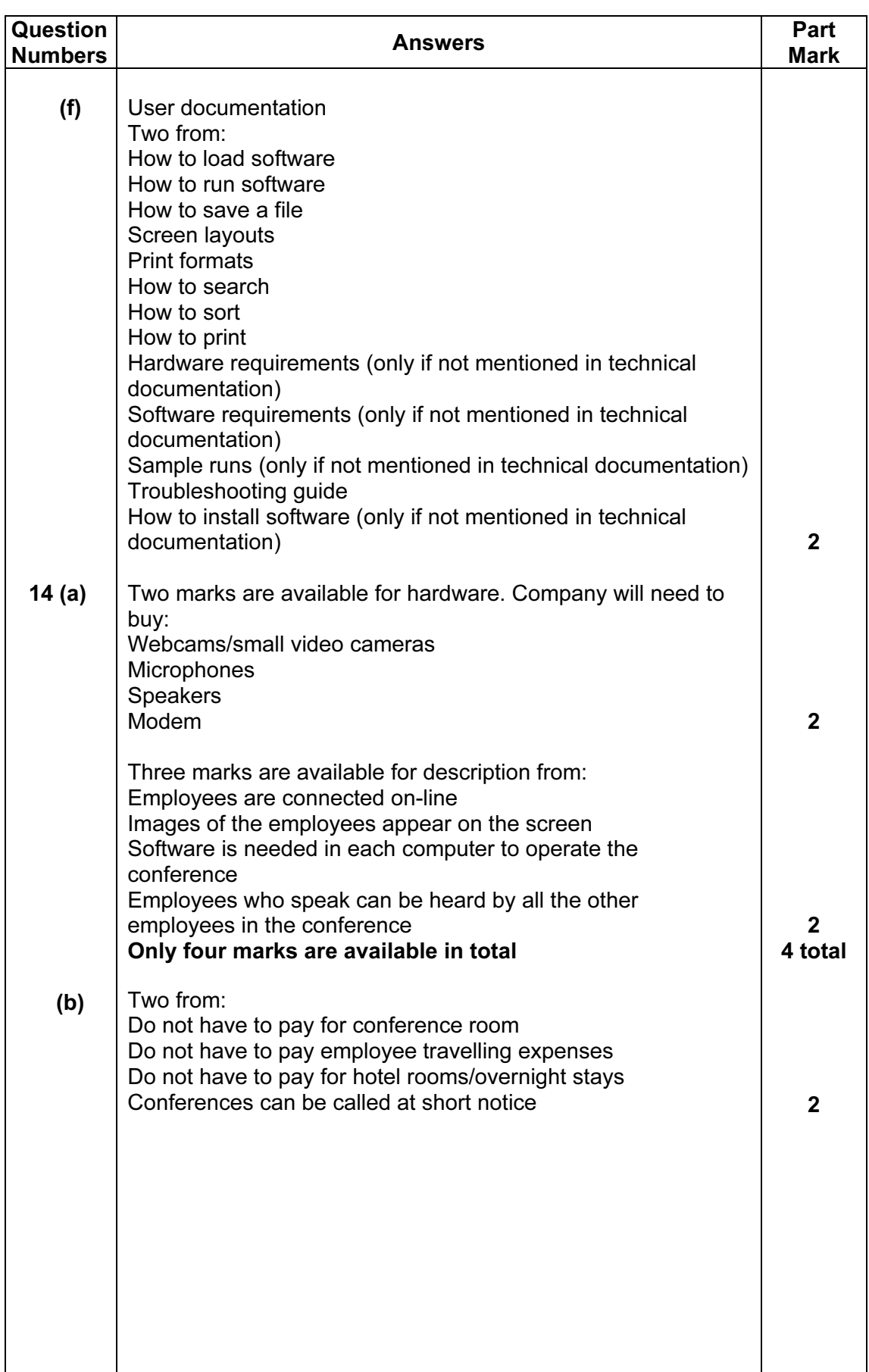

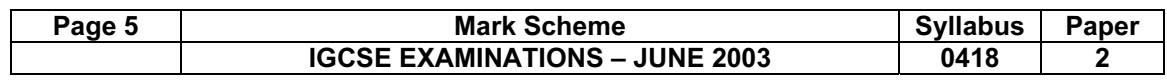

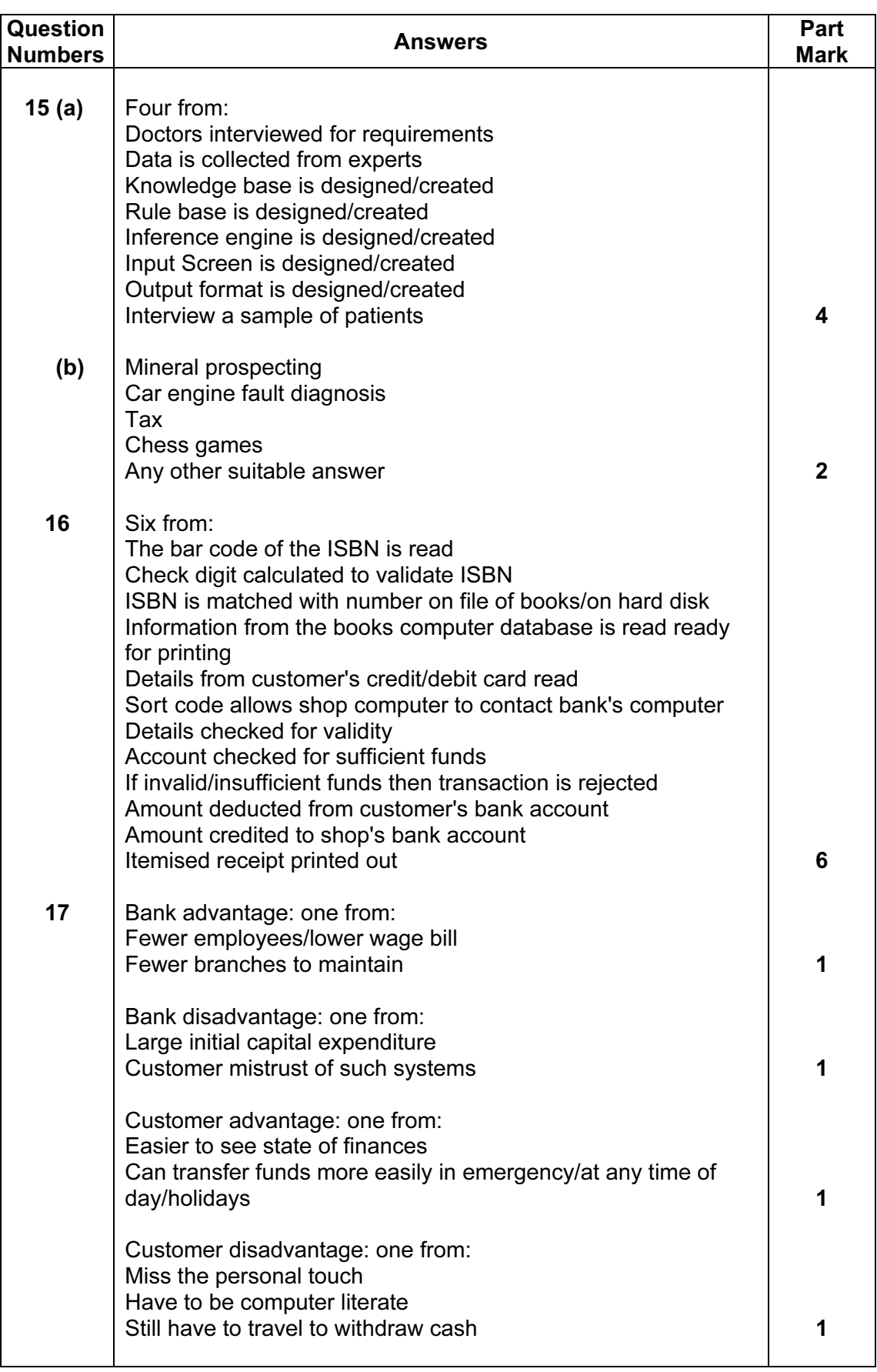

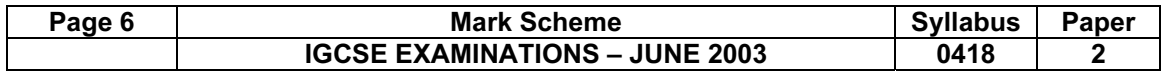

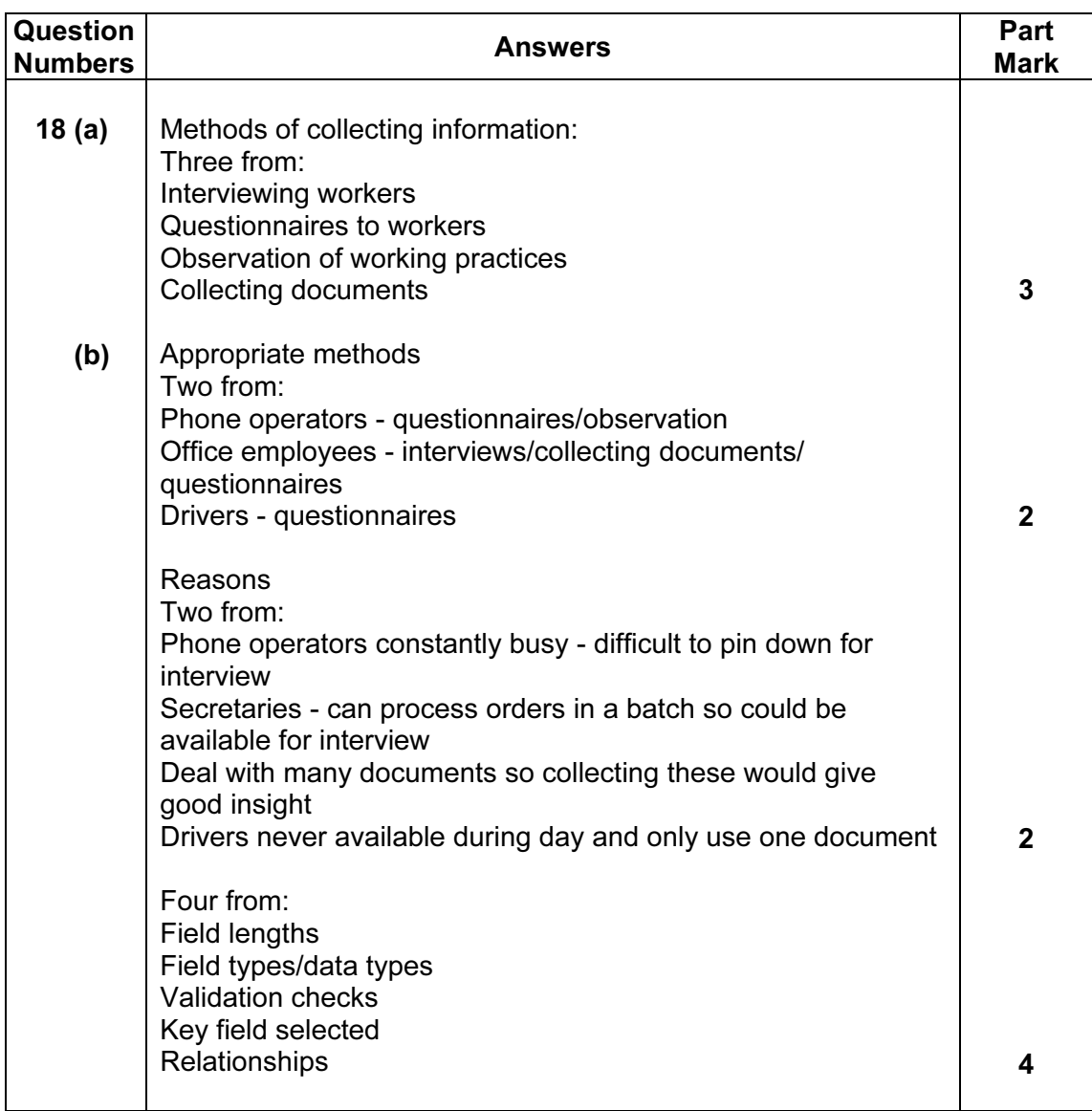

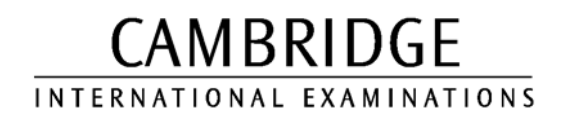

JUNE 2003

INTERNATIONAL GCSE

MARK SCHEME

## MAXIMUM MARK: 70

SYLLABUS/COMPONENT: 0418/03

INFORMATION TECHNOLOGY Paper 3 (Practical)

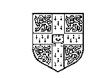

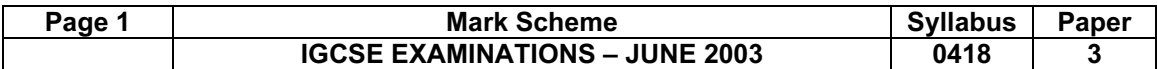

Printout of the second e-mail prepared and ready to send to autoresponder -

Check send to address: **design.h@ucles.org.uk** Check subject line ICTCOREX Check for attachment present KUROKI.TXT ## If candidate has attached file **KUROKI.CSV** instead of KUROKI.TXT then allow this  $\#$ 

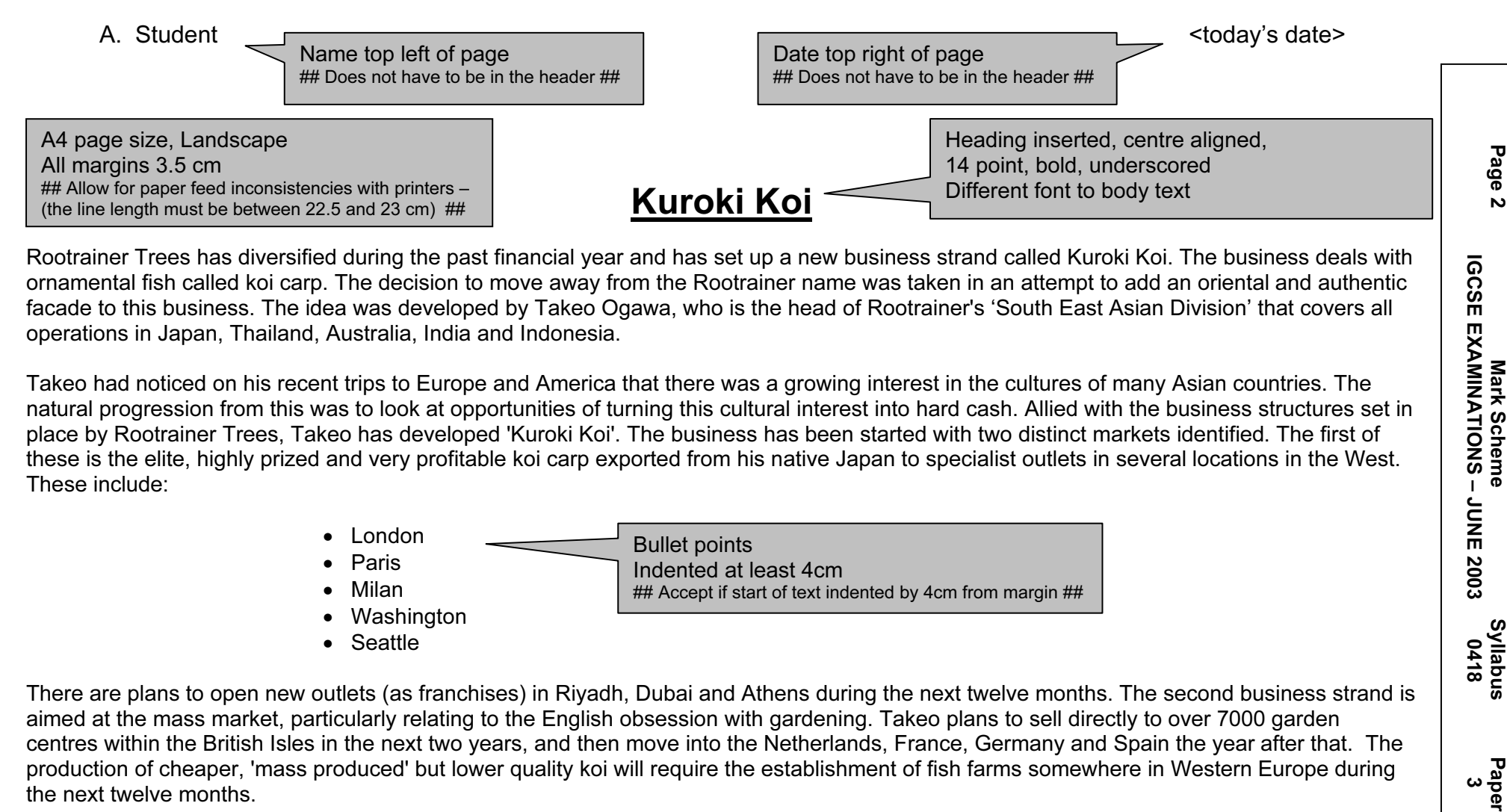

Rootrainer Trees has diversified during the past financial year and has set up a new business strand called Kuroki Koi. The business deals with ornamental fish called koi carp. The decision to move away from the Rootrainer name was taken in an attempt to add an oriental and authentic facade to this business. The idea was developed by Takeo Ogawa, who is the head of Rootrainer's 'South East Asian Division' that covers all operations in Japan, Thailand, Australia, India and Indonesia.

**IGCSE** 

Mark Scheme<br>EXAMINATIONS -

**SUNE** 

2003

**Syllabus**<br>audally2

Paper<br>3<br>3

Takeo had noticed on his recent trips to Europe and America that there was a growing interest in the cultures of many Asian countries. The natural progression from this was to look at opportunities of turning this cultural interest into hard cash. Allied with the business structures set in place by Rootrainer Trees, Takeo has developed 'Kuroki Koi'. The business has been started with two distinct markets identified. The first of these is the elite, highly prized and very profitable koi carp exported from his native Japan to specialist outlets in several locations in the West. These include:

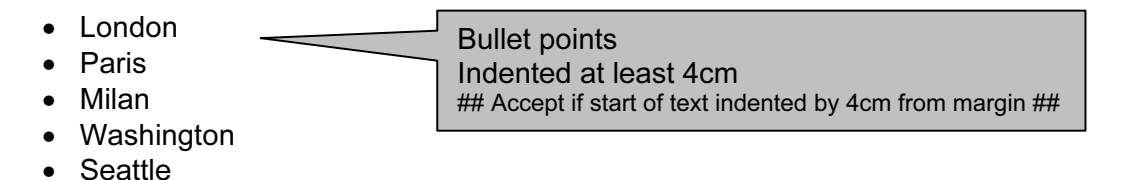

There are plans to open new outlets (as franchises) in Riyadh, Dubai and Athens during the next twelve months. The second business strand is aimed at the mass market, particularly relating to the English obsession with gardening. Takeo plans to sell directly to over 7000 garden centres within the British Isles in the next two years, and then move into the Netherlands, France, Germany and Spain the year after that. The production of cheaper, 'mass produced' but lower quality koi will require the establishment of fish farms somewhere in Western Europe during the next twelve months.

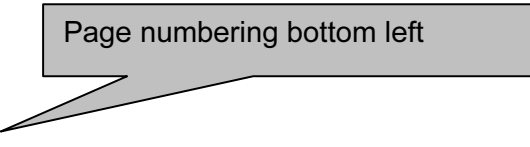

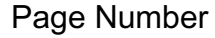

A. Student <today's date>

Page 3 Mark Scheme Syllabus Paper Syllabus Paper 3 Mark Syllabus Paper 3 Mark Syllabus Paper 3 Mark Syllabus Paper 3 Mark Syllabus Paper 3 Mark Syllabus Paper 3 Mark Syllabus Paper 3 Mark Syllabus Paper 3 Mark Syllabus Pap

JUNE 2003

Syllabus<br>and sus

Paper<br>a

Mark Scheme<br>IGCSE EXAMINATIONS -

Page 3

The location of these farms will depend upon several factors: the host country must be a member of the European Union; the warmer the temperature the more rapidly the fish will grow and therefore have a minimum time from hatching to a marketable product; the population must have some experience of animal husbandry, preferably with fish; and the area must have first class transportation links to ensure less stress on the fish during distribution. Possible locations considered so far are:

There will clearly be a need for major investment in the new fish farms and it is proposed to use the initial profits from the more exclusive koi sales to partially fund this growth. To reduce costs the company will run alongside Ogawa Bonsai and Rootrainer Trees, using the same distribution network and will also use its sister company Ogawa Bonsai to assist in marketing.

Vouchers for Kuroki Koi will be given free with all Ogawa Bonsai trees sold, giving the holder a 10% discount on any koi carp purchased within a 12 month period. This strategy will hopefully encourage people who would not previously have considered a pond and koi carp to adopt a more oriental flavour to their garden. Once hooked - excuse the pun - the more exclusive (and expensive) fish can be sold, generating a selfperpetuating marketplace.

Results of the surveys of preferred koi breeds are included below for the English mass market. The results of this survey were extracted from customers leaving a variety of garden centres identifying the specific koi they would put into a pond if they had one.

Page break inserted here

Page Number

A. Student <today's date>

Another possible development of this idea would be to introduce specialist koi purchasing trips to Japan, for the discerning customer to hand select their own koi. By arranging a hassle free trip, which includes shipping and quarantining of their selected fish at the appropriate time of year would net a large potential profit. Although the number of customers would be likely to be small, the opportunity for clients to hand select koi in the natural surroundings of the Niigata region should provide the 'chance of a lifetime'. The area selected would probably be Mushigami. If this trip were marketed correctly, the profits should be extensive and on top of the trip costs, charges for the transportation, quarantining and veterinary charges would also be a possibility.

> Body text left aligned 10 point 1.5 line spacing

Page number bottom left of page ## Does not have to be in the footer ##

Page 4

Page Number

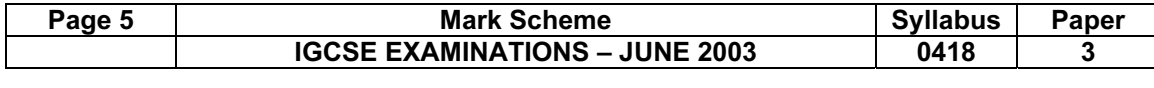

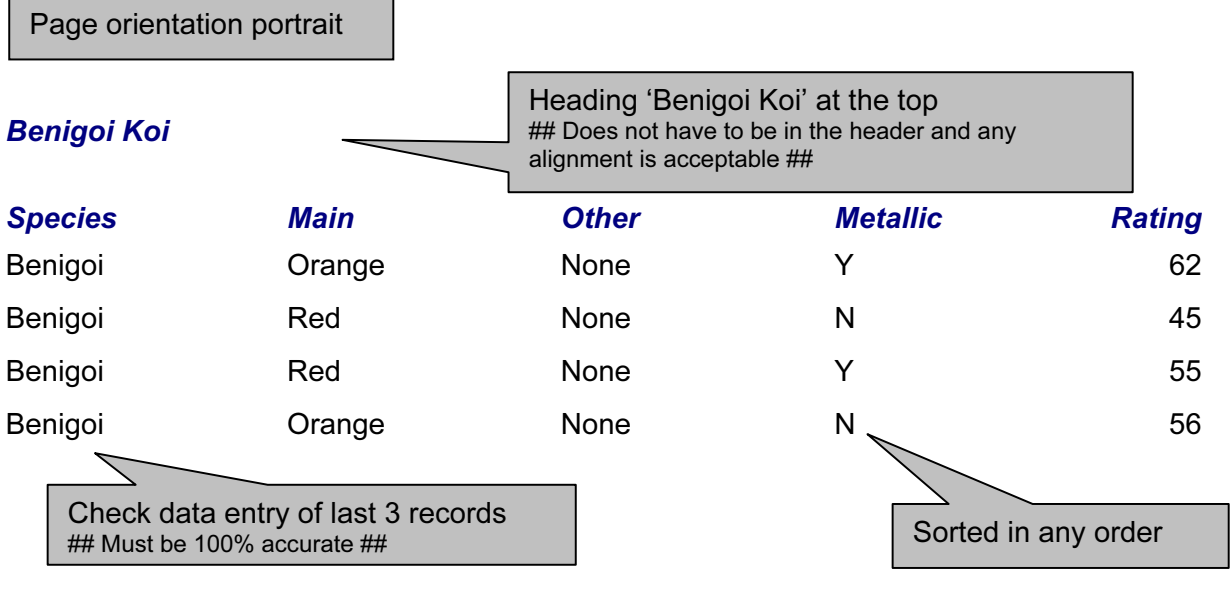

A. Student Name bottom right of report ## Does not have to be at bottom of page ##

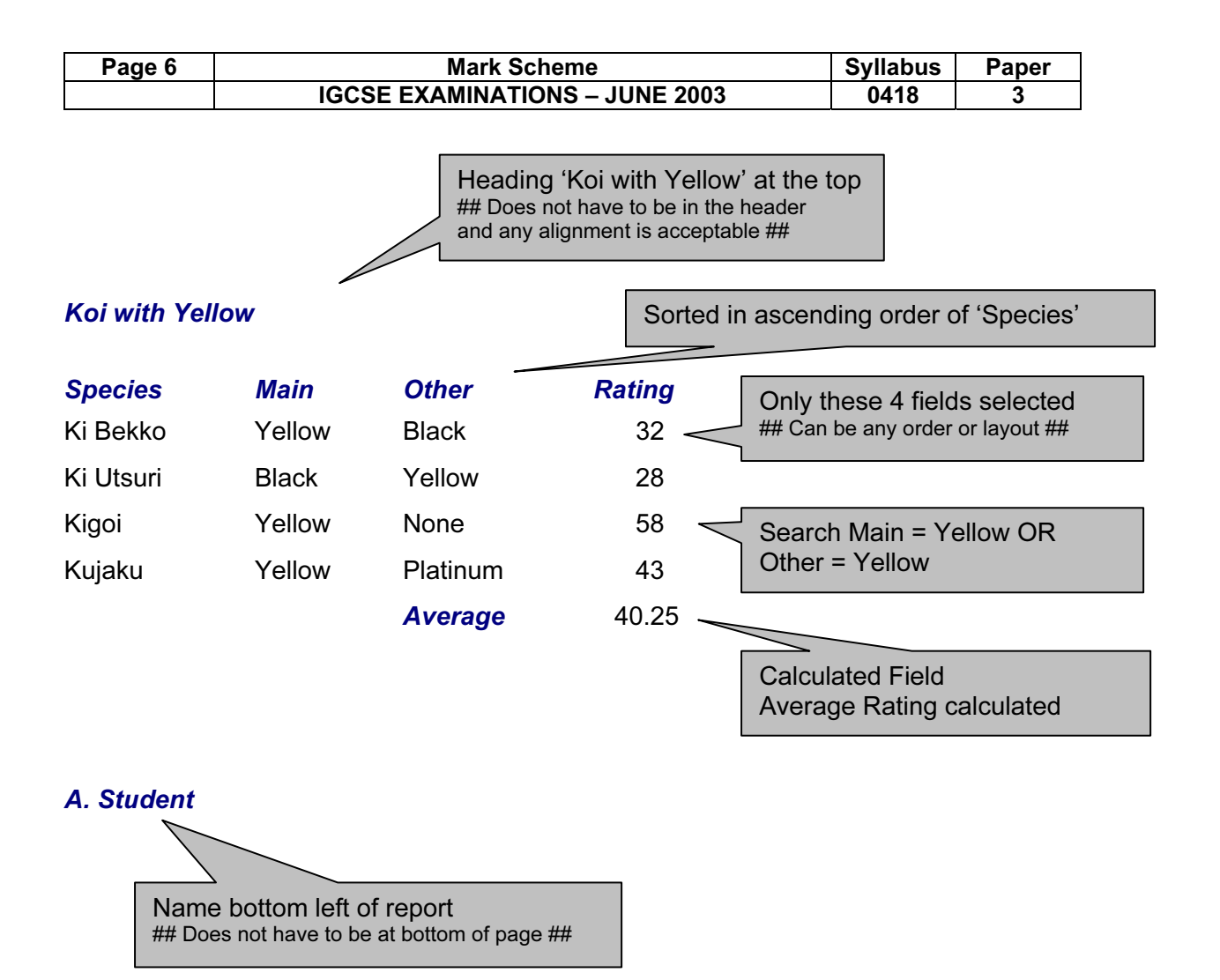

# Page 7 Mark Scheme Syllabus Paper

IGCSE EXAMINATIONS – JUNE 2003 0418 3

A. Student

Heading present ## Any alignment, font or point size, is acceptable ##

# <u>Kuroki Koi</u>

Rootrainer Trees has diversified during the past financial year and has set up a new business strand called Kuroki Koi. The business deals with ornamental fish called koi carp. The decision to move away from the Rootrainer name was taken in an attempt to add an oriental and authentic facade to this business. The idea was developed by Takeo Ogawa, who is the head of Rootrainer's 'South East Asian Division' which covers all operations in Japan, Thailand, Australia, India and Indonesia.

Takeo had noticed on his recent trips to Europe and America that there was a growing interest in the cultures of many Asian countries. The natural progression from this was to look at opportunities of turning this cultural interest into hard cash. Allied with the business structures set in place by Rootrainer Trees, Takeo has developed 'Kuroki Koi'. The business has

been started with two distinct markets identified. The  $f$  se is the elite, highly prized and very profitable koi carp exported from his native Japan to specialist outlets in several locations in the West. These include:

- London
- Paris
- Milan
- Washington
- **Seattle**

Portrait page orientation All margins 2cm ## Allow for paper feed inconsistencies with printers – (the line length must be between 16.75 and 17.25 cm) ##

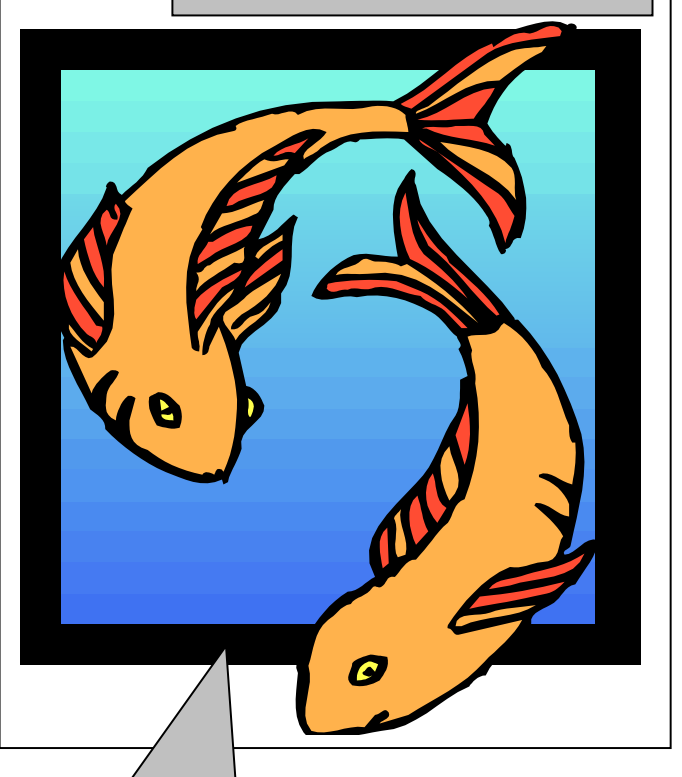

Image of any fish inserted ## It may also be a lake, pond or ocean picture ## Placed top right of page ## Graphic area no more than 40% of printed page and no less than 10% of page ## ## Orientation of graphic not important ## Text must wrap around all the image

There are plans to open new outlets (as franchises) in Riyadh, Dubai and Athens during the next twelve months. The second business strand is aimed at the mass market, particularly relating to the English obsession with gardening. Takeo plans to sell directly to over 7000 garden centres within the British Isles in the next two years, and then move into the Netherlands, France, Germany and Spain the year after that. The production of cheaper, 'mass produced' but lower quality koi will require the establishment of fish farms somewhere in Western Europe during the next twelve months.

Page Number

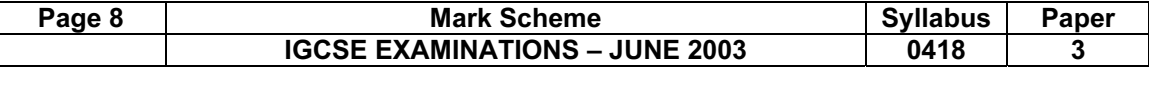

A. Student <today's date>

The location of these farms will depend upon several factors: the host country must be a member of the European Union; the warmer the temperature the more rapidly the fish will grow and therefore have a minimum time from hatching to a marketable product; the population must have some experience of animal husbandry, preferably with fish; and the area must have first class transportation links to ensure less stress on the fish during distribution. Possible locations considered so far are:

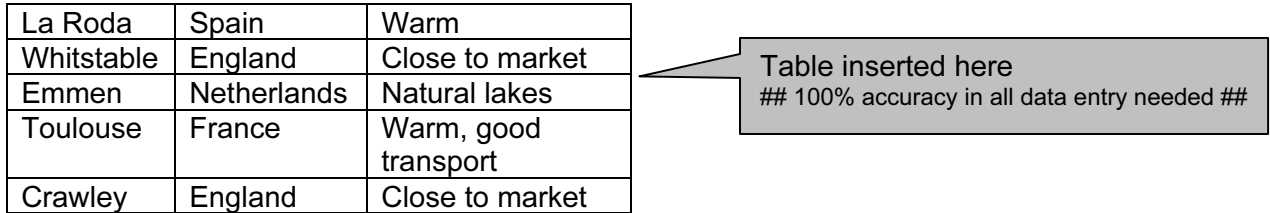

There will clearly be a need for major investment in the new fish farms and it is proposed to use the initial profits from the more exclusive koi sales to partially fund this growth. To reduce costs the company will run alongside Ogawa Bonsai and Rootrainer Trees, using the same distribution network and will also use its sister company Ogawa Bonsai to assist in marketing.

Vouchers for Kuroki Koi will be given free with all Ogawa Bonsai trees sold, giving the holder a 10% discount on any koi carp purchased within a 12 month period. This strategy will hopefully encourage people who would not previously have considered a pond and koi carp to adopt a more oriental flavour to their garden. Once hooked - excuse the pun - the more exclusive (and expensive) fish can be sold, generating a self-perpetuating marketplace.

Results of the surveys of preferred koi breeds are included below for the English mass market. The results of this survey were extracted from customers leaving a variety of garden centres identifying the specific koi they would put into a pond if they had one.

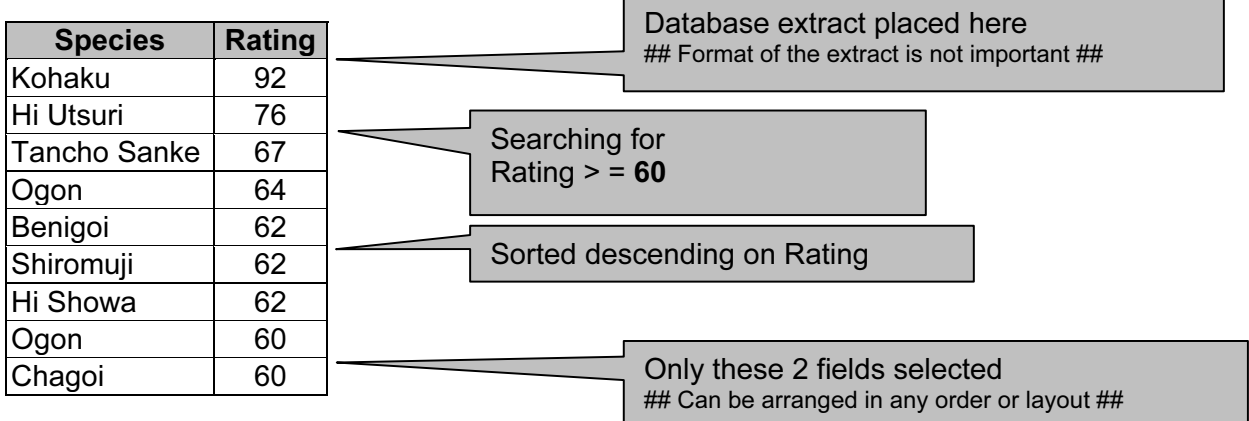

Another possible development of this idea would be to introduce specialist koi purchasing trips to Japan, for the discerning customer to hand select their own koi. By arranging a hassle free trip, which includes shipping and quarantining of their selected fish at the appropriate time of year would net a large potential profit. Although the number of customers would be likely to be small, the opportunity for clients to hand select koi in the natural surroundings of the Niigata region should provide the 'chance of a lifetime'. The area selected would probably be Mushigami. If this trip were marketed correctly, the profits should be extensive and on top of the trip costs, charges for the transportation, quarantining and veterinary charges would also be a possibility.

Check for no widows, orphans, lists or tables which overlap two pages

Body text fully justified 12 point Single line spacing

Page Number

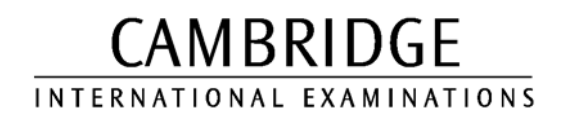

JUNE 2003

INTERNATIONAL GCSE

MARK SCHEME

# MAXIMUM MARK: 72

SYLLABUS/COMPONENT: 0418/04

INFORMATION TECHNOLOGY Paper 4 (Practical)

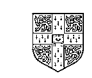

Ins Rate = Lookup (Category in Named Range) ## Alignment not important ## ## Row/Column may not be the same as this example ## ## Must display the use of a named range ##

### Formula:

Rate multiplied by Ins Rate ## Alignment not important ## ## Row/Column may not be the same as this example ##  $#$  Do not penalise the use of named cells/ ranges  $#$ 

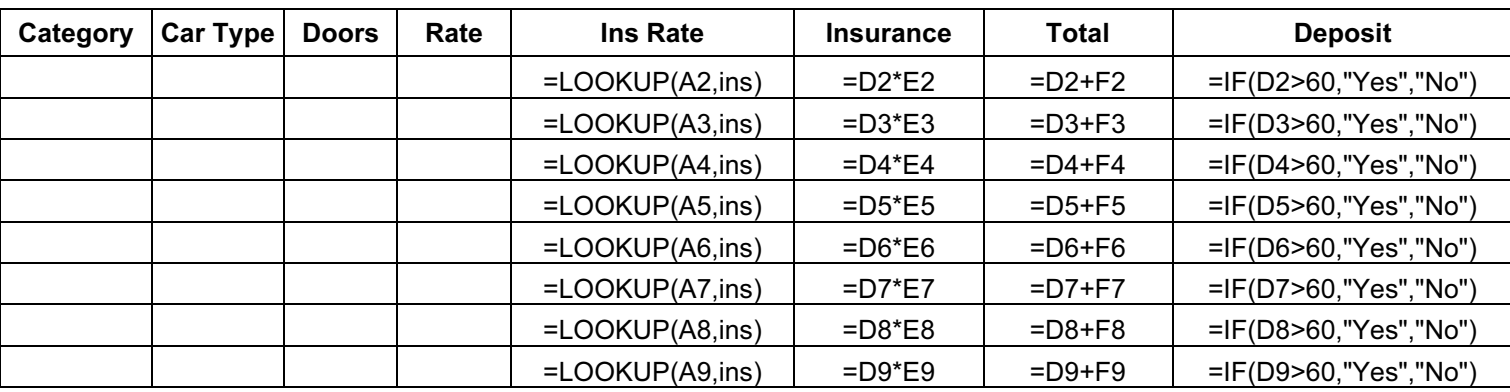

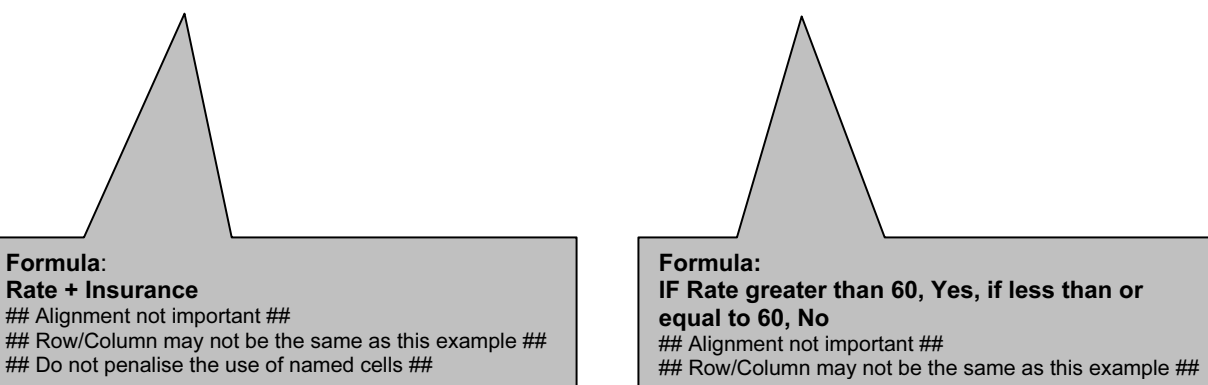

Page orientation landscape

Insurance TableCategory | Ins A

B

 $\overline{c}$ 

 $\overline{D}$ 

E

F

A | 0.1

D | 0.25

0.15

0.2

0.3

0.35

This printout must show formulae view

Column width/row height must show all of formulae and labels

Formula*:*

 $\frac{P}{3}$ a $\frac{3}{3}$ 

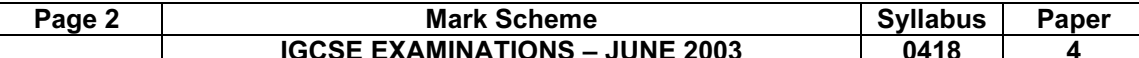

IGCSE EXAMINATIONS – JUNE 2003 0418 4

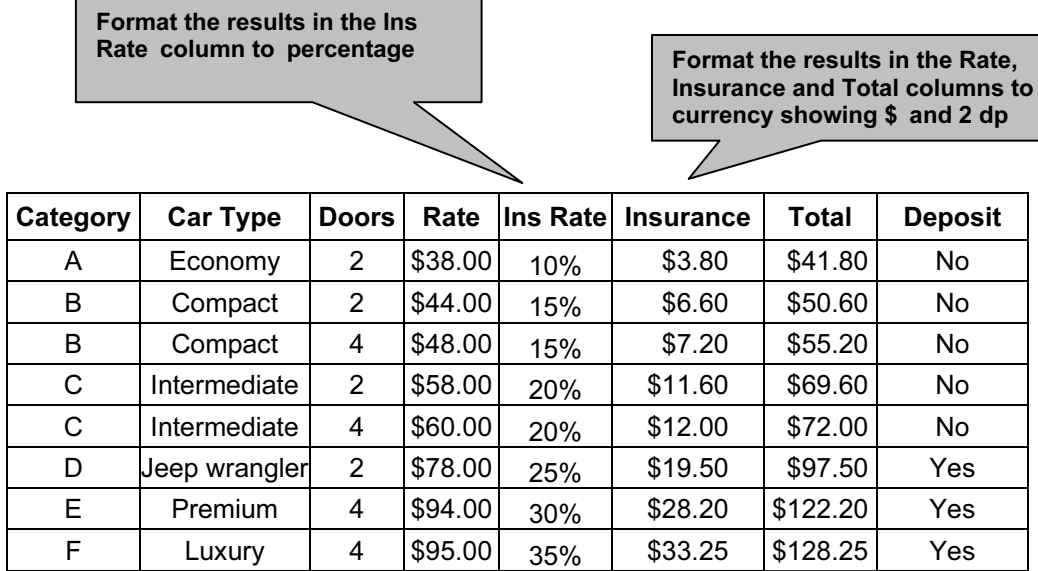

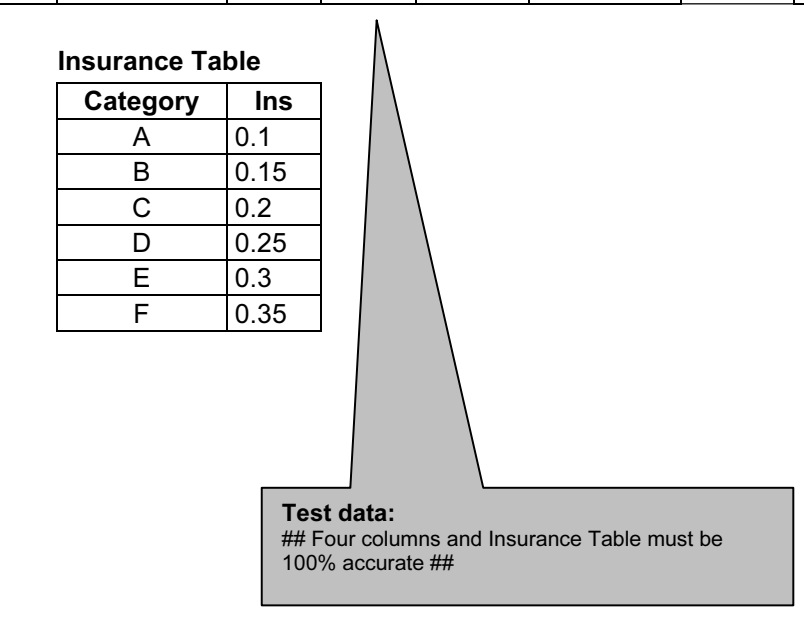

Page orientation not specified This printout must show data and fit on a single page

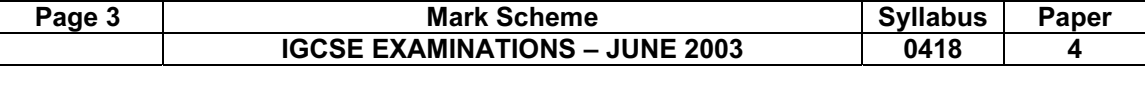

Searching: Total greater than 60 and less than 100 and Doors = 2

7

## Only these two rows should be visible ##

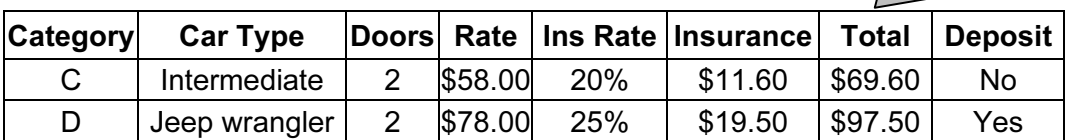

Searching:

Total is greater than 50 and the Category is B or C ## Only these four rows should be visible ##

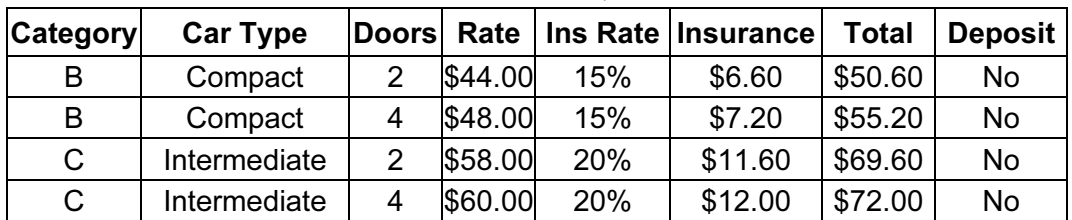

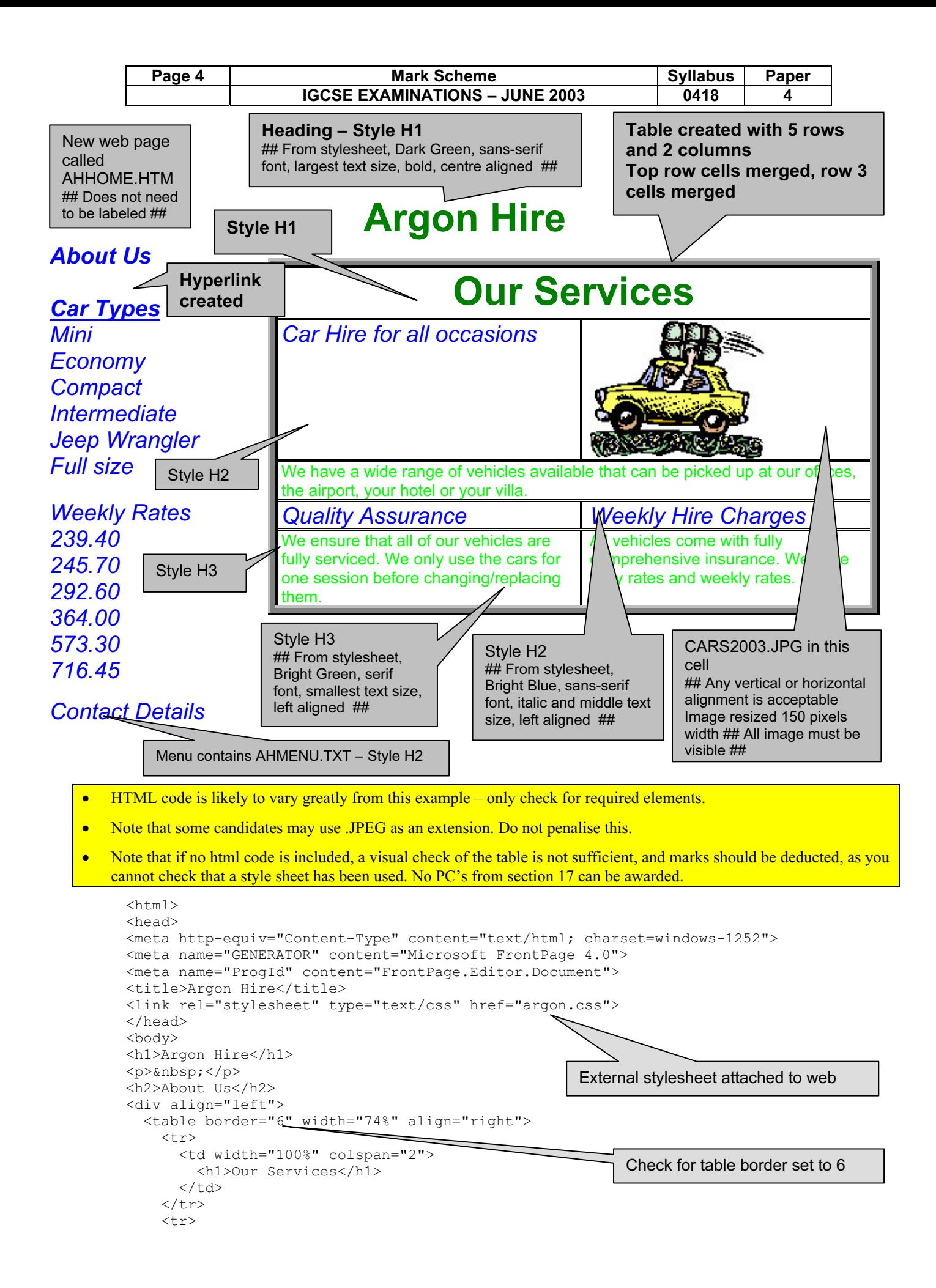

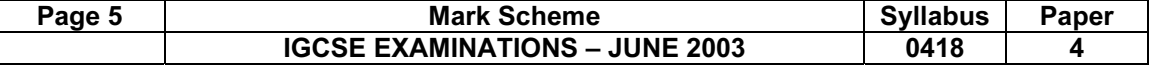

```
IGCSE EXAMINATIONS – JUNE 2003 0418 4
         <td width="50%">
          <h2>Car Hire for all occasions</h2>
       \langle t \rangle<td width="50%">&nbsp;</td>
    \langletr>
    <tr>
        <td width="50%">
          <h3>We have a wide range of vehicles available that can be
picked up at our offices, the airport, your hotel or your villa. \epsilon_nhsp; </h3>
       \langle t \rangle <td width="50%"><img border="0" src="CARS2003.JPG" width="150"
height="120"></td>
    \langletr>
    <tr>
       <td width="50%">
          <h2>Quality Assurance</h2>
       \langle/td>
       <td width="50%">
          <h2>Weekly Hire Charges</h2>
      \langle/td>
    \langle/tr>
    <tr>
        <td width="50%">
          <h3>We ensure that all of our vehicles are fully serviced. We only
use the cars for one season before changing/replacing them.</h3>
      \langle t, d \rangle <td width="50%">
         <h3>All vehicles come with fully comprehensive insurance.&nbsp;
We have daily rates and weekly rates.</h3>
      \langle t \rangle\langle/tr>
   </table>
</div>
<h2><a href=" AHINTRO.HTM " target="EXTERNAL">Car Types</a><br>
Mini<br>
Economy<br>
Compact<br>
Intermediate<br>
Jeep wrangler<br>
Fullsize</h2>
<h2>Weekly Rates<br>
239.40<br>
245.70<br>
292.60<br>
364.00<br>
573.30<br>
716.45<br>
\langle h r \rangle\langle/h2>
<h2>Contact details</h2>
</body>
</html>
                                                       Check graphic size for
                                                       CARS2003.JPG is set to width 150
                                                       Reference from hyperlink "Car Types"
                                                       to open AHINTRO.HTM (also allow
                                                       ARGHIRE.HTM) in new window called
                                                       EXTERNAL or other name (FrontPage
                                                       default New Page 2)
```
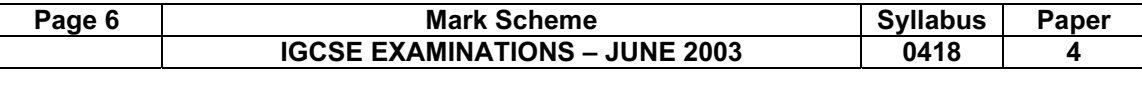

Cars

### We have many vehicles to choose from.

The variety of vehicles for hire are shown in the table below

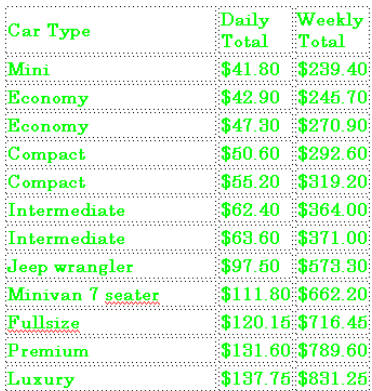

Style H1, H2, H3 used ## No specific instruction on which text ##

Many of our vehicles can be ordered over the Internet and collection or delivery can be arranged wherever convenient

We operate within the European Union:

Italy Germany Greece Spain **United Kingdom** 

Why wait? Contact us for further information.

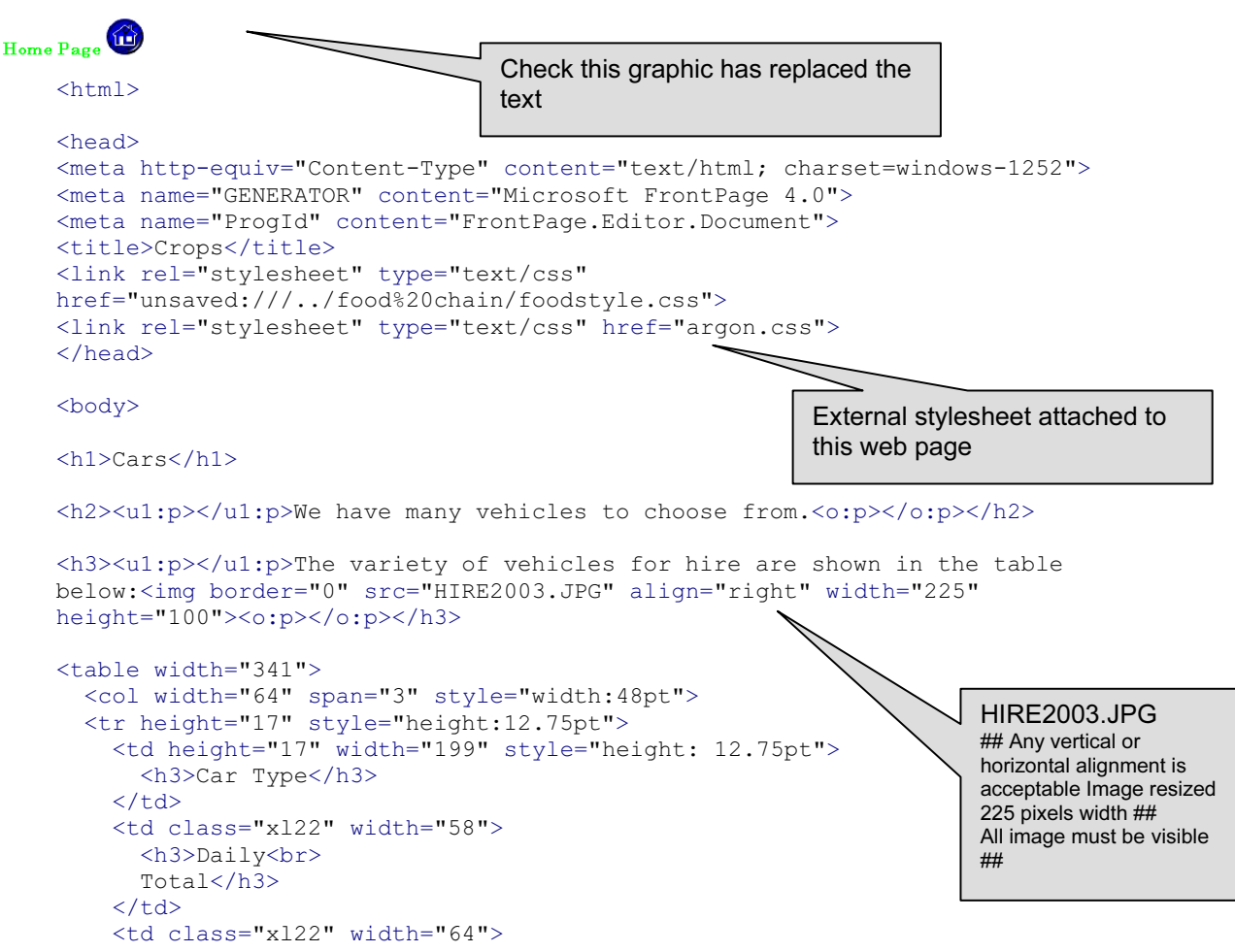

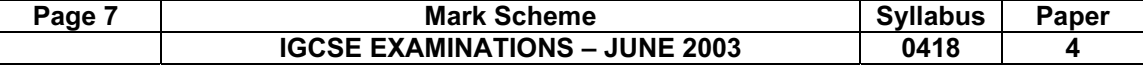

```
 <h3>Weekly<br>
    Total</h3>
  \langle/td>
\langle/tr>
 <tr height="17" style="height:12.75pt">
   <td height="17" style="height: 12.75pt" width="199">
     <h3>Mini</h3>
  \langle/td>
   <td width="58">
     <h3>$41.80</h3>
  \langle t, d \rangle <td width="64">
     <h3>$239.40</h3>
  \langle t + d \rangle\langle/tr>
 <tr height="17" style="height:12.75pt">
   <td height="17" style="height: 12.75pt" width="199">
     <h3>Economy</h3>
  \langle t \rangle <td width="58">
     <h3>$42.90</h3>
  \langle t \rangle <td width="64">
     <h3>$245.70</h3>
  \langle/td>
\langle/tr>
 <tr height="17" style="height:12.75pt">
   <td height="17" style="height: 12.75pt" width="199">
     <h3>Economy</h3>
  \langle/td>
   <td width="58">
     <h3>$47.30</h3>
  \langle/td>
  <td width="64">
     <h3>$270.90</h3>
  \langle t \rangle\langle/tr>
 <tr height="17" style="height:12.75pt">
   <td height="17" style="height: 12.75pt" width="199">
     <h3>Compact</h3>
  \langle t, d \rangle <td width="58">
     <h3>$50.60</h3>
  \langle t+d \rangle <td width="64">
     <h3>$292.60</h3>
  \langle/td>
\langle/tr>
 <tr height="17" style="height:12.75pt">
   <td height="17" style="height: 12.75pt" width="199">
     <h3>Compact</h3>
  \langle/td>
   <td width="58">
     <h3>$55.20</h3>
  \langle/td>
   <td width="64">
     <h3>$319.20</h3>
  \langle/td>
\langle/tr>
 <tr height="17" style="height:12.75pt">
   <td height="17" style="height: 12.75pt" width="199">
     <h3>Intermediate</h3>
  \langle/td>
   <td width="58">
     <h3>$62.40</h3>
  \langle t \rangle <td width="64">
     <h3>$364.00</h3>
```
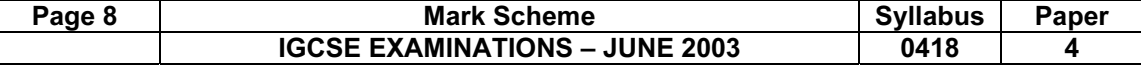

```
\langle t, d \rangle\langletr>
 <tr height="17" style="height:12.75pt">
   <td height="17" style="height: 12.75pt" width="199">
      <h3>Intermediate</h3>
  \langle t \rangle <td width="58">
     <h3>$63.60</h3>
  \langle/td>
   <td width="64">
     <h3>$371.00</h3>
  \langle/td>
\langle/tr>
 <tr height="17" style="height:12.75pt">
   <td height="17" style="height: 12.75pt" width="199">
      <h3>Jeep wrangler</h3>
  \langle/td>
   <td width="58">
     <h3>$97.50</h3>
  \langle/td>
   <td width="64">
     <h3>$573.30</h3>
  \langle/td>
\langle/tr>
 <tr height="17" style="height:12.75pt">
   <td height="17" style="height: 12.75pt" width="199">
      <h3>Minivan 7 seater</h3>
  \langle/td>
   <td width="58">
     <h3>$111.80</h3>
  \langle/td>
   <td width="64">
     <h3>$662.20</h3>
  \langle/td>
\langle/tr>
 <tr height="17" style="height:12.75pt">
   <td height="17" style="height: 12.75pt" width="199">
     <h3>Fullsize</h3>
  \langle/td>
   <td width="58">
     <h3>$120.15</h3>
  \langle/td>
   <td width="64">
     <h3>$716.45</h3>
  \langle t \rangle\langle/tr>
 <tr height="17" style="height:12.75pt">
   <td height="17" style="height: 12.75pt" width="199">
     <h3>Premium</h3>
  \langle t, d \rangle <td width="58">
     <h3>$131.60</h3>
  \langle t \rangle <td width="64">
     <h3>$789.60</h3>
  \langle t \rangle\langletr>
 <tr height="17" style="height:12.75pt">
   <td height="17" style="height: 12.75pt" width="199">
     <h3>Luxury</h3>
  \langle/td>
   <td width="58">
     <h3>$137.75</h3>
  \langle/td>
   <td width="64">
     <h3>$831.25</h3>
  \langle/td>
\langle/tr>
```
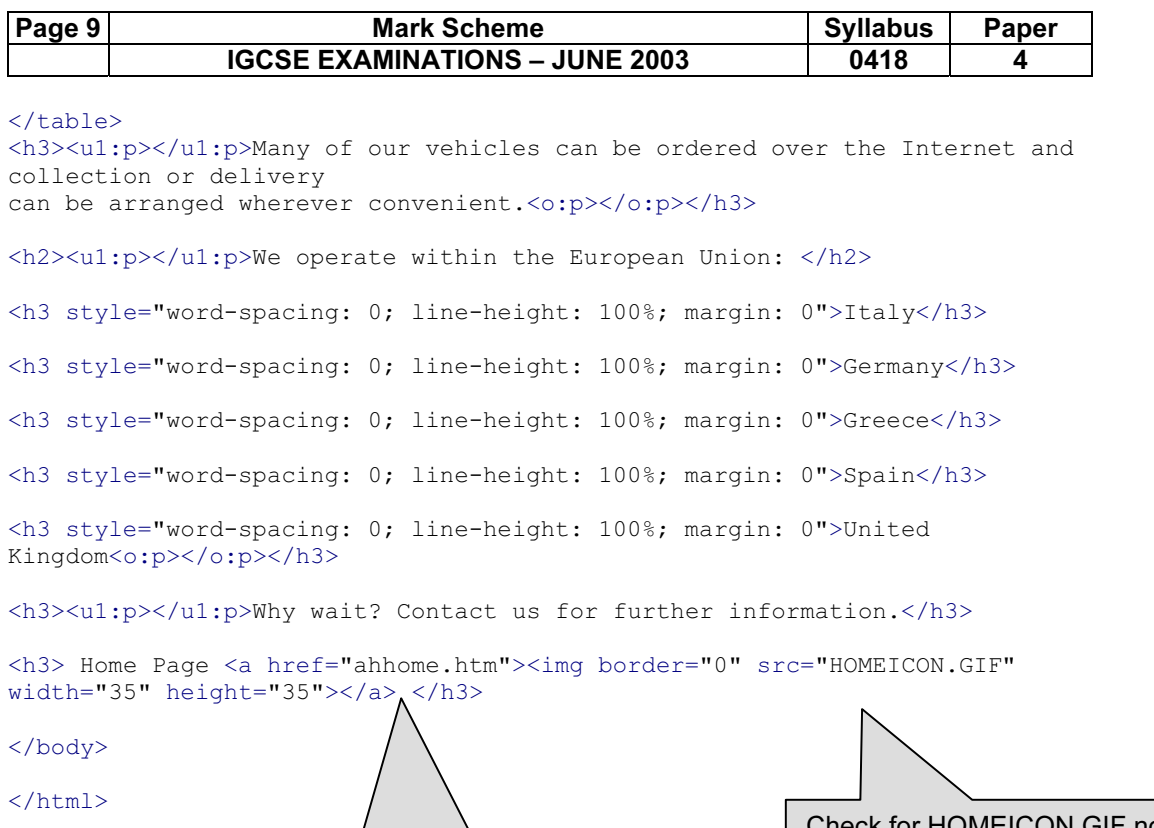

Check hyperlink from graphic to **Check hyperlink from graphic to Mich 1998** Unit of the S5

Check for HOMEICON.GIF not .JPG<br>Width 35

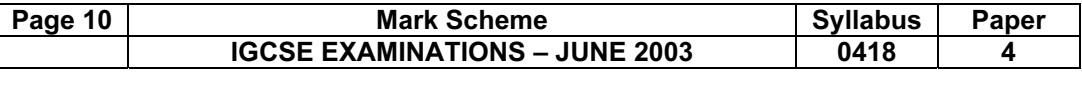

One printout 3 slides per page as a handout example below with each slide shown on separate sheets.

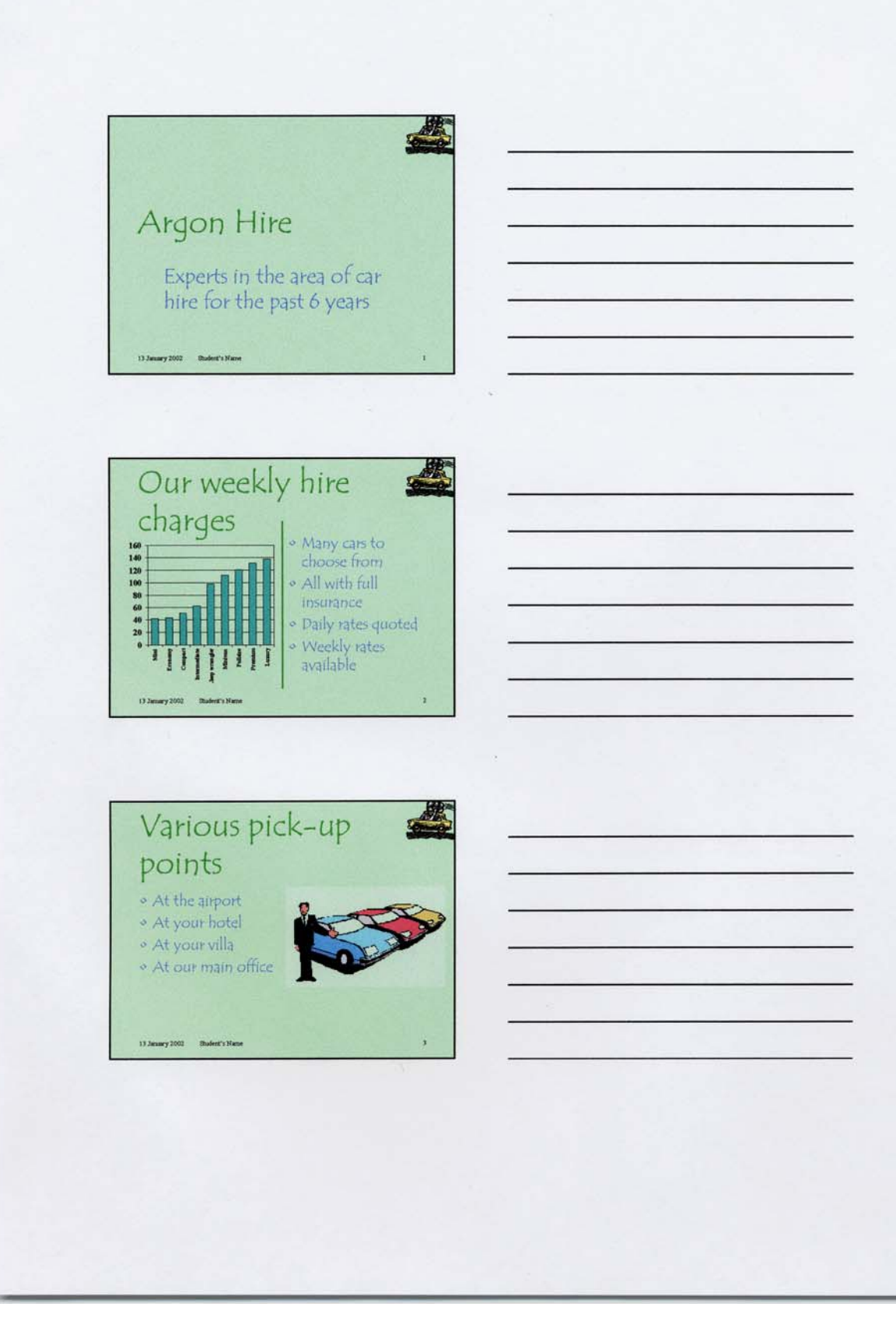

 $\,1\,$ 

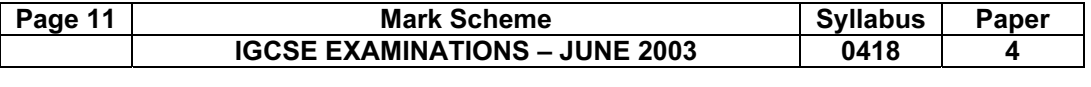

## SLIDE 1

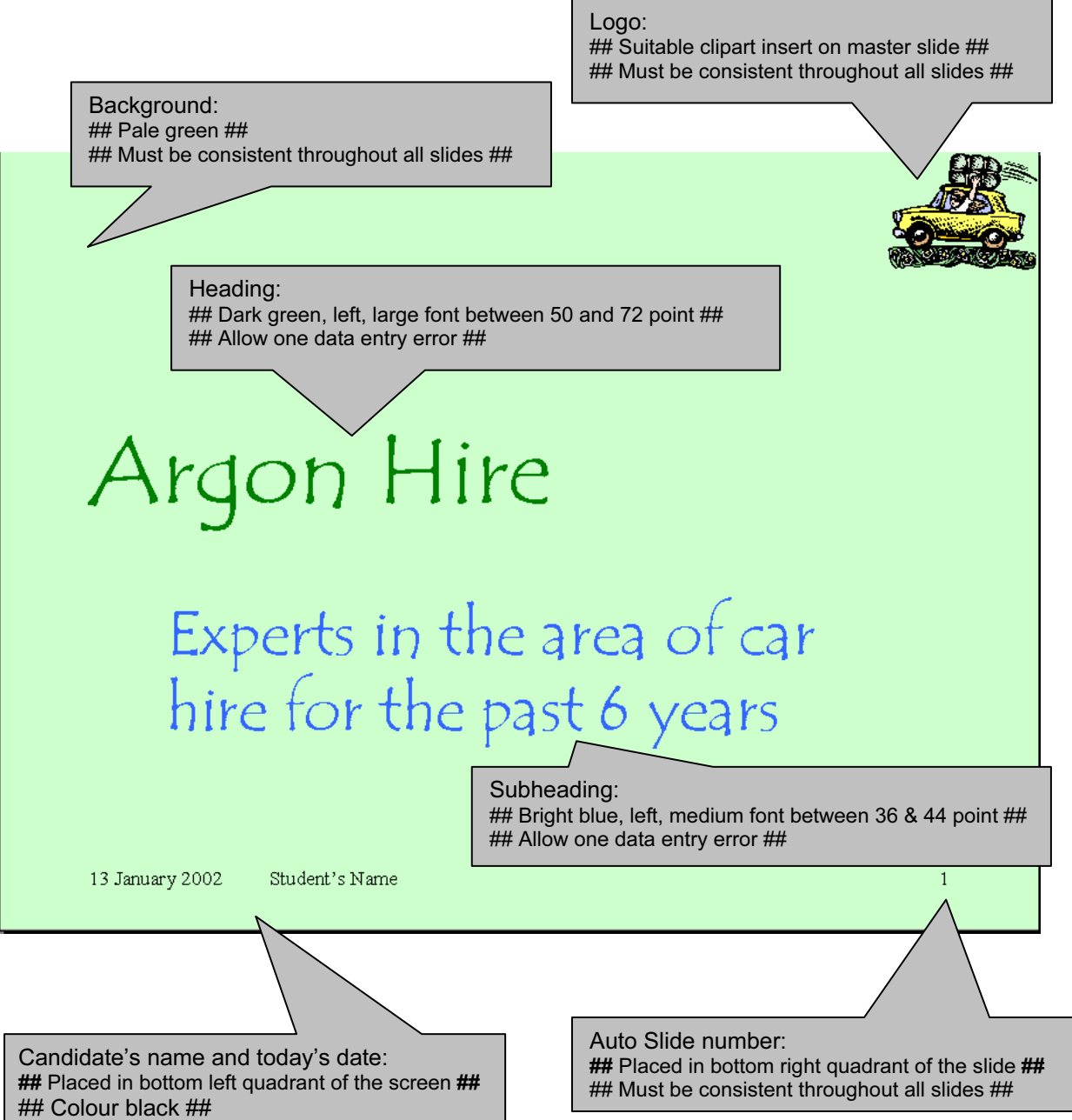

## Font size to be smallest text on the slide ##

© University of Cambridge Local Examinations Syndicate 2003

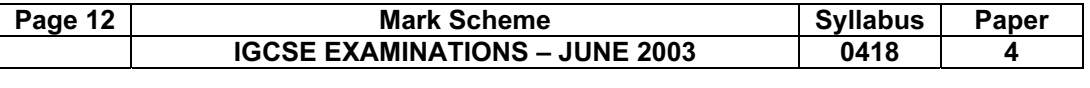

### SLIDE 2

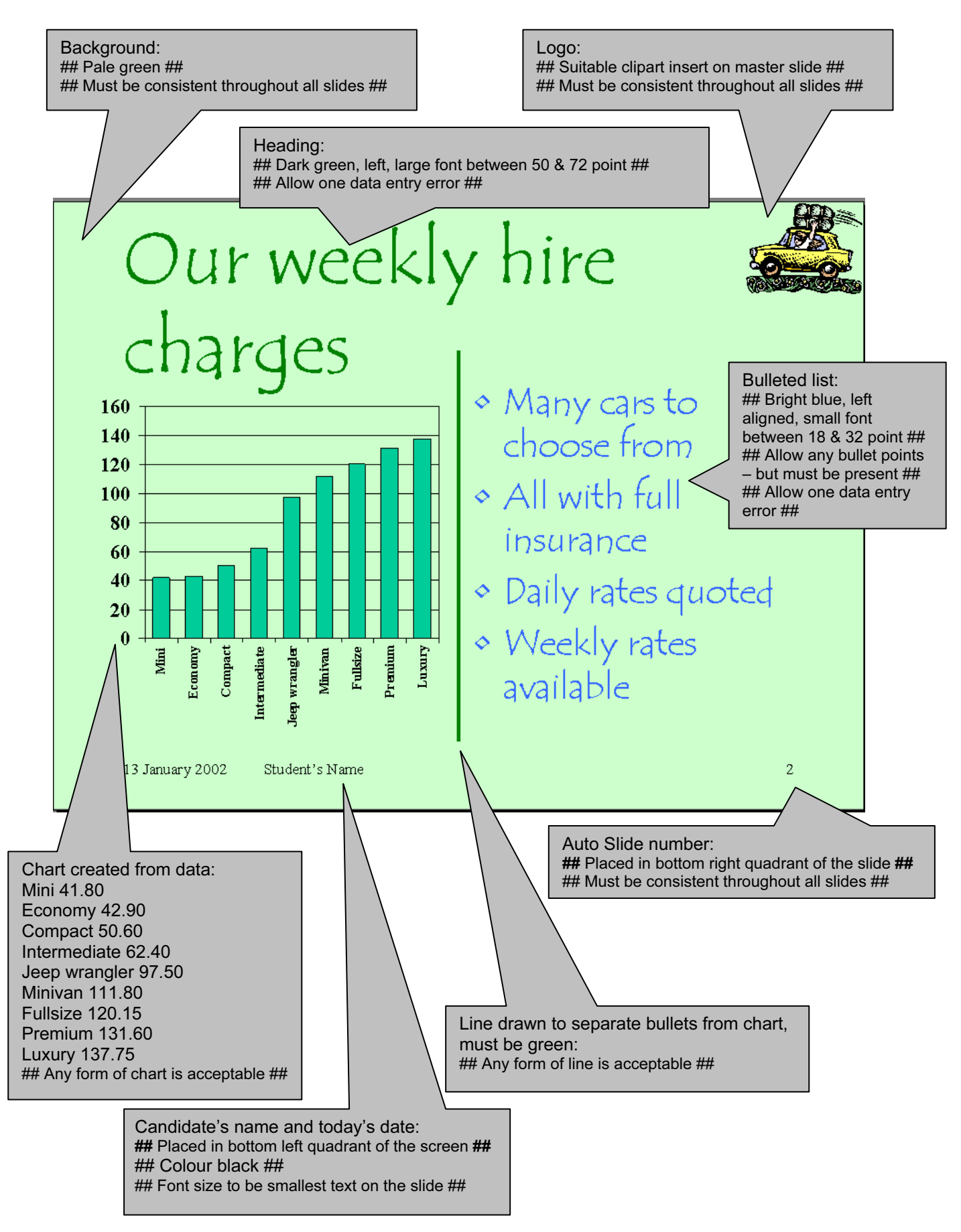

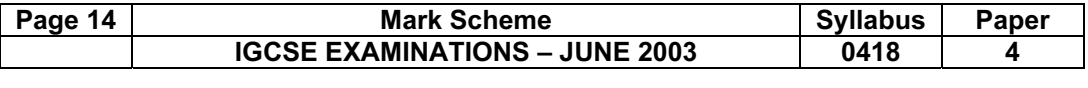

### SLIDE 3

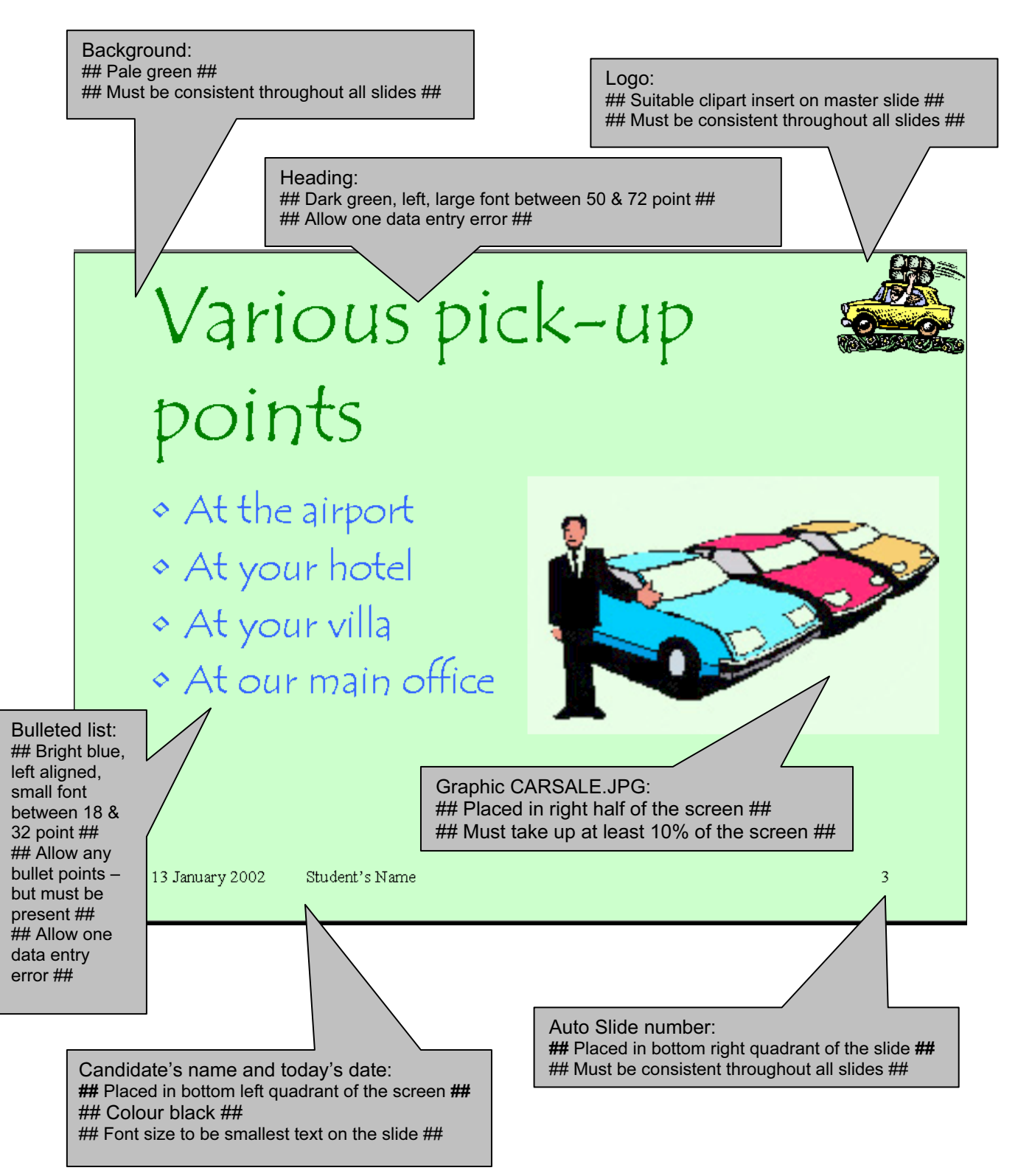